# Package 'tgp'

February 7, 2016

<span id="page-0-0"></span>Title Bayesian Treed Gaussian Process Models

Version 2.4-14

Date 2016-02-06

Author Robert B. Gra-

macy <rbgramacy@chicagobooth.edu> and Matt A. Taddy <taddy@chicagobooth.edu>

**Depends**  $R (= 2.14.0)$ 

Imports maptree

Suggests MASS

Description Bayesian nonstationary, semiparametric nonlinear regression and design by treed Gaussian processes (GPs) with jumps to the limiting linear model (LLM). Special cases also implemented include Bayesian linear models, CART, treed linear models, stationary separable and isotropic GPs, and GP single-index models. Provides 1-d and 2-d plotting functions (with projection and slice capabilities) and tree drawing, designed for visualization of tgp-class output. Sensitivity analysis and multi-resolution models are supported. Sequential experimental design and adaptive sampling functions are also provided, including ALM, ALC, and expected improvement. The latter supports derivative-free optimization of noisy black-box functions.

Maintainer Robert B. Gramacy <rbgramacy@chicagobooth.edu>

License LGPL

URL [http://bobby.gramacy.com/r\\_packages/tgp](http://bobby.gramacy.com/r_packages/tgp)

NeedsCompilation yes

Repository CRAN

Date/Publication 2016-02-07 10:50:12

# R topics documented:

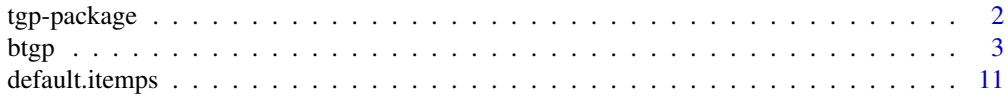

# <span id="page-1-0"></span>2 tgp-package

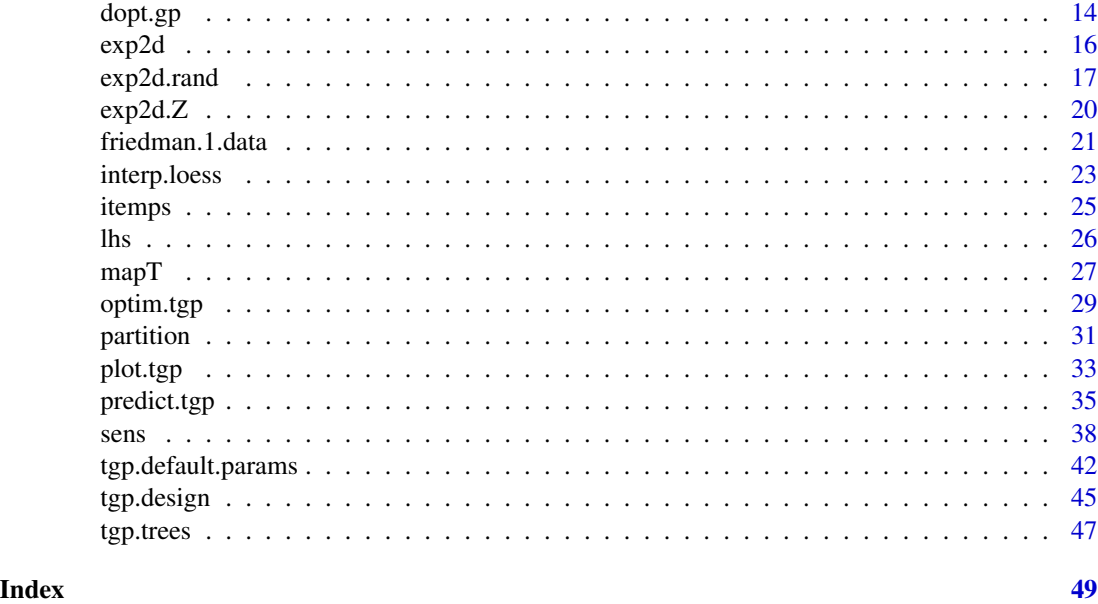

tgp-package *The Treed Gaussian Process Model Package*

#### Description

A Bayesian nonstationary nonparametric regression and design package implementing an array of models of varying flexibility and complexity.

#### Details

This package implements Bayesian nonstationary, semiparametric nonlinear regression with "treed Gaussian process models" with jumps to the limiting linear model (LLM). The package contains functions which facilitate inference for seven regression models of varying complexity using Markov chain Monte Carlo (MCMC): linear model, CART (Classification and Regression Tree), treed linear model, Gaussian process (GP), GP with jumps to the LLM, GP single-index models, treed GPs, treed GP LLMs, and treed GP single-index models. R provides an interface to the C/C++ backbone, and a serves as mechanism for graphically visualizing the results of inference and posterior predictive surfaces under the models. A Bayesian Monte Carlo based sensitivity analysis is implemented, and multi-resolution models are also supported. Sequential experimental design and adaptive sampling functions are also provided, including ALM, ALC, and expected improvement. The latter supports derivative-free optimization of noisy black-box functions.

For a fuller overview including a complete list of functions, demos and vignettes, please use help(package="tgp").

#### Author(s)

Robert B. Gramacy, <rbgramacy@chicagobooth.edu>, and Matt Taddy, <taddy@chicagobooth.edu>

#### References

Gramacy, R. B. (2007). tgp*: An* R *Package for Bayesian Nonstationary, Semiparametric Nonlinear Regression and Design by Treed Gaussian Process Models.* Journal of Statistical Software, 19(9). <http://www.jstatsoft.org/v19/i09>

Robert B. Gramacy, Matthew Taddy (2010). *Categorical Inputs, Sensitivity Analysis, Optimization and Importance Tempering with* tgp *Version 2, an* R *Package for Treed Gaussian Process Models.* Journal of Statistical Software, 33(6), 1–48. <http://www.jstatsoft.org/v33/i06/>.

Gramacy, R. B., Lee, H. K. H. (2007). *Bayesian treed Gaussian process models with an application to computer modeling* Journal of the American Statistical Association, to appear. Also available as ArXiv article 0710.4536 <http://arxiv.org/abs/0710.4536>

Robert B. Gramacy, Heng Lian (2011). *Gaussian process single-index models as emulators for computer experiments*. Available as ArXiv article 1009.4241 <http://arxiv.org/abs/1009.4241>

Gramacy, R. B., Lee, H. K. H. (2006). *Adaptive design of supercomputer experiments.* Available as UCSC Technical Report ams2006-02.

Gramacy, R.B., Samworth, R.J., and King, R. (2007) *Importance Tempering.* ArXiV article 0707.4242 <http://arxiv.org/abs/0707.4242>

Gray, G.A., Martinez-Canales, M., Taddy, M.A., Lee, H.K.H., and Gramacy, R.B. (2007) *Enhancing Parallel Pattern Search Optimization with a Gaussian Process Oracle*, SAND2006-7946C, Proceedings of the NECDC

[http://bobby.gramacy.com/r\\_packages/tgp](http://bobby.gramacy.com/r_packages/tgp)

<span id="page-2-1"></span>

btgp *Bayesian Nonparametric \& Nonstationary Regression Models*

#### <span id="page-2-2"></span>Description

The seven functions described below implement Bayesian regression models of varying complexity: linear model, linear CART, Gaussian process (GP), GP with jumps to the limiting linear model (LLM), treed GP, and treed GP LLM.

#### Usage

```
blm(X, Z, XX = NULL, meanfn = "linear", bprior = "bflat",BTE = c(1000, 4000, 3), R = 1, m0r1 = TRUE, itemps = NULL,
       pred.n = TRUE, krige = TRUE, zcov = FALSE, Ds2x = FALSE,
        improv = FALSE, sens.p = NULL, trace = FALSE, verb = 1, ...)btlm(X, Z, XX = NULL, meanfn = "linear", bprior = "bflat",
       tree = c(0.5, 2), BTE = c(2000, 7000, 2), R = 1, m0r1 = TRUE,
itemps = NULL, pred.n = TRUE, krige = TRUE, zcov = FALSE,
        DS2x = FALSE, improv = FALSE, sens.p = NULL, trace = FALSE,
       verb = 1, ...bcart(X, Z, XX = NULL, bprior = "bflat", tree = c(0.5, 2),
       BTE = c(2000, 7000, 2), R = 1, m0r1 = TRUE, itemps = NULL,
        pred.n = TRUE, krige = TRUE, zcov = FALSE, Ds2x = FALSE,
```
<span id="page-2-0"></span>btgp 3

```
improv=FALSE, sens.p = NULL, trace = FALSE, verb = 1, ...)
bgp(X, Z, XX = NULL, meanfn = "linear", bprior = "bflat",
        corr = "expsep", BTE = c(1000, 4000, 2), R = 1, m0r1 = TRUE,
itemps = NULL, pred.n = TRUE, krige = TRUE, zcov = FALSE,
        DS2x = FALSE, improv = FALSE, sens.p = NULL, nu = 1.5,
        trace = FALSE, verb = 1, ...bgpllm(X, Z, XX = NULL, meanfn = "linear", bprior = "bflat",corr = "expsep", gamma=c(10,0.2,0.7), BTE = c(1000, 4000, 2),
        R = 1, m0r1 = TRUE, itemps = NULL, pred.n = TRUE,
        krige = TRUE, zcov = FALSE, Ds2x = FALSE, improv = FALSE,
        sens.p = NULL, nu = 1.5, trace = FALSE, verb = 1, ...)
btgp(X, Z, XX = NULL, meanfn = "linear", bprior = "bflat",
        corr = "expsep", tree = c(0.5, 2), BTE = c(2000, 7000, 2),R = 1, m0r1 = TRUE, linburn = FALSE, itemps = NULL,
pred.n = TRUE, krige = TRUE, zcov = FALSE, Ds2x = FALSE,
        improv = FALSE, sens.p = NULL, nu = 1.5, trace = FALSE,verb = 1, ...)
btgpllm(X, Z, XX = NULL, meanfn = "linear", bprior = "bflat",
        corr = "expsep", tree = c(0.5, 2), gamma = c(10, 0.2, 0.7),BTE = c(2000, 7000, 2), R = 1, m0r1 = TRUE, linburn = FALSE,
        itemps = NULL, pred.n = TRUE, krige = TRUE, zcov = FALSE,
        DS2x = FALSE, improv = FALSE, sens.p = NULL, nu = 1.5,
        trace = FALSE, verb = 1, ...)
```
#### Arguments

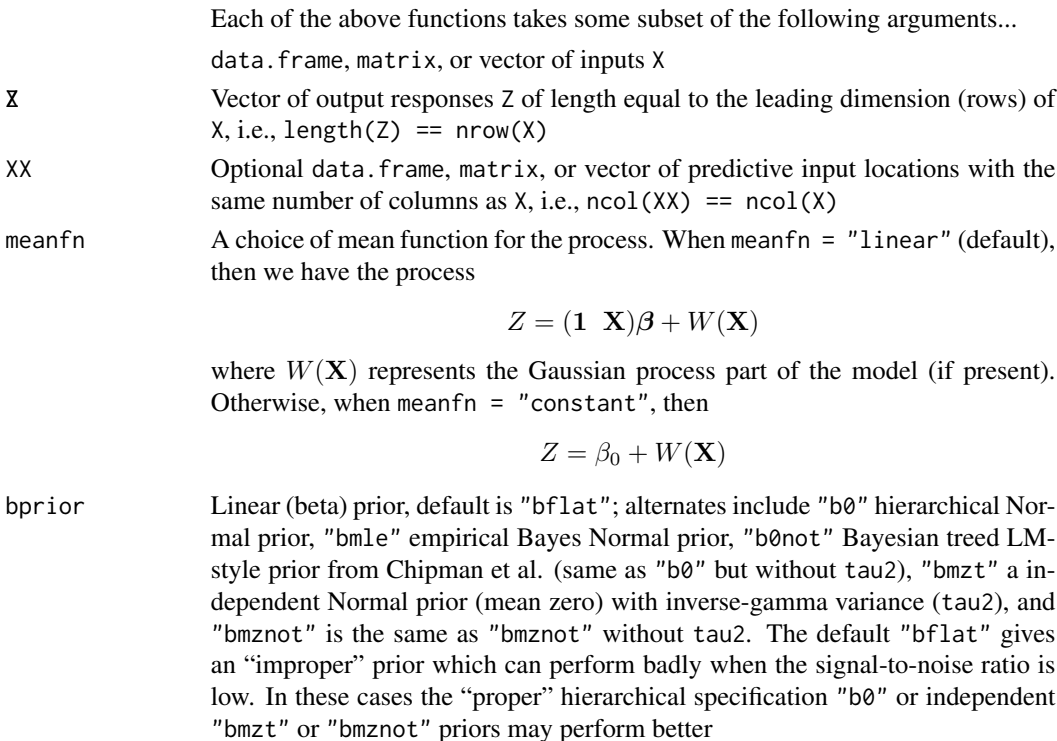

<span id="page-4-0"></span>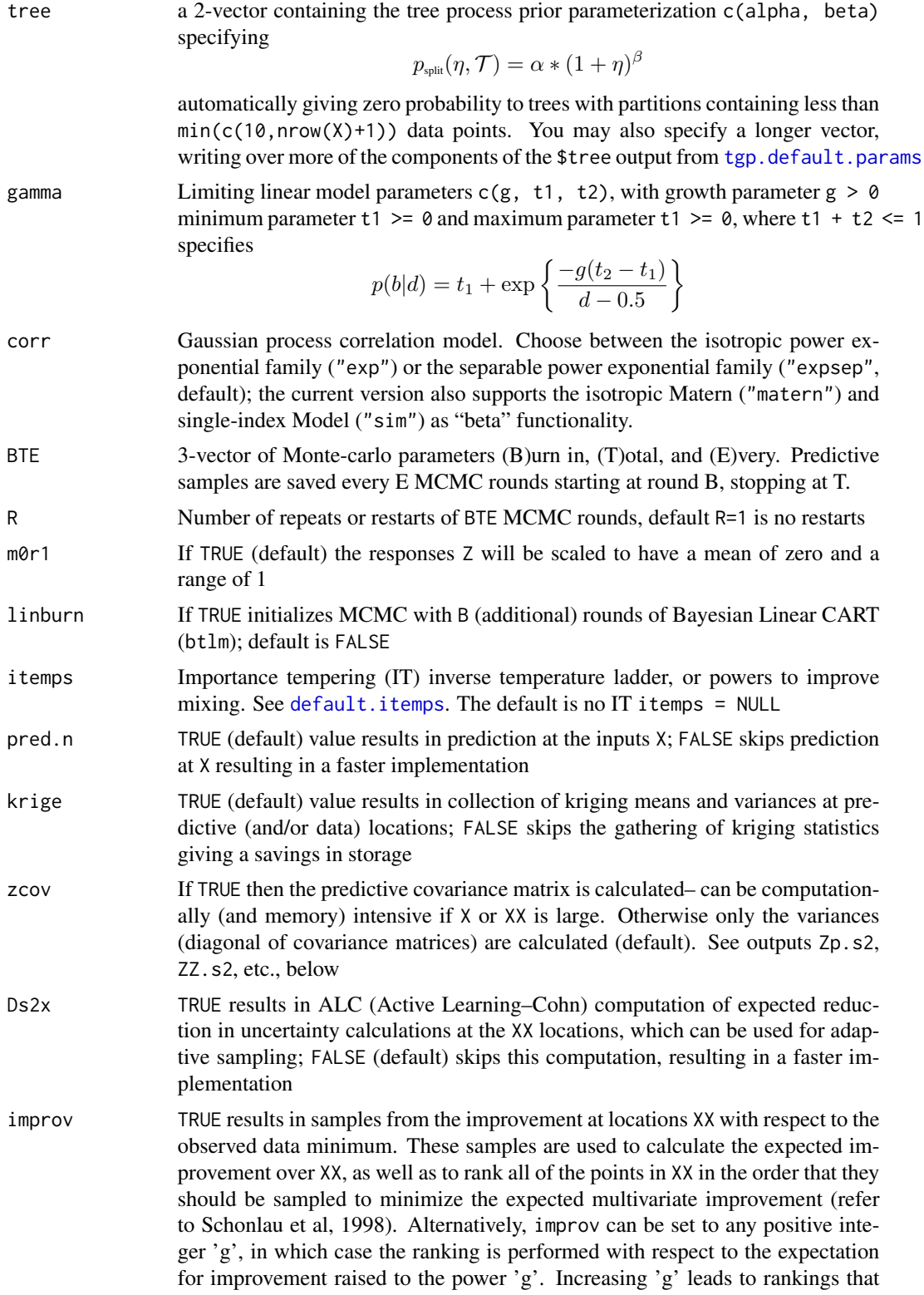

<span id="page-5-0"></span>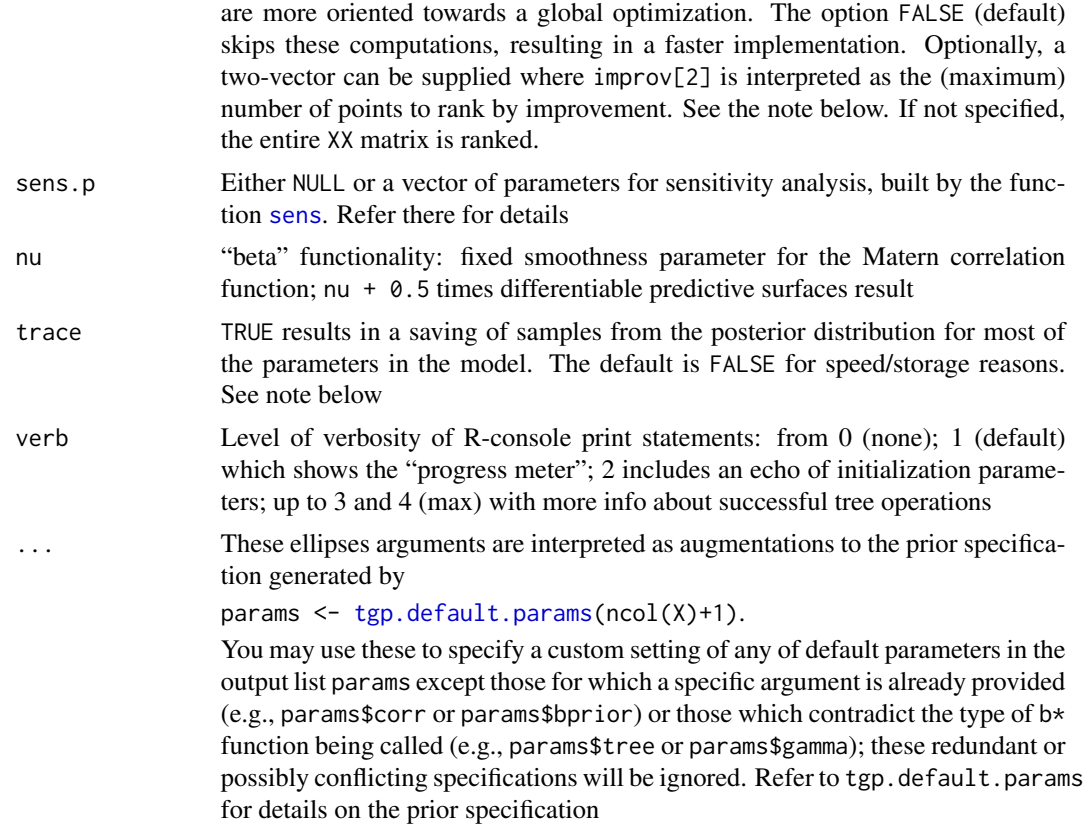

# Details

The functions and their arguments can be categorized by whether or not they use treed partitioning (T), GP models, and jumps to the LLM (or LM)

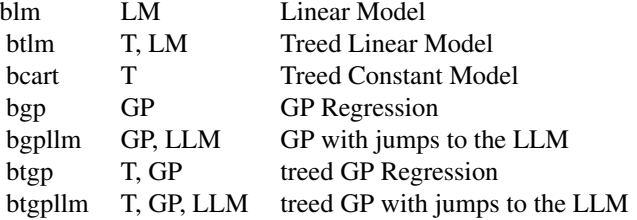

Each function implements a special case of the generic function tgp which is an interface to C/C++ code for treed Gaussian process modeling of varying parameterization. Documentation for tgp has been declared redundant, and has subsequently been removed. To see how the b\* functions use tgp simply examine the function. In the latest version, with the addition of the ellipses "..." argument, there is nothing that can be done with the direct tgp function that cannot also be done with a  $b*$ function

Only functions in the T (tree) category take the tree argument; GP category functions take the corr argument; and LLM category functions take the gamma argument. Non-tree class functions omit the

#### parts output, see below

bcart is the same as btlm except that only the intercept term in the LM is estimated; the others are zero, thereby implementing a Bayesian version of the original CART model

The sens.p argument contains a vector of parameters for sensitivity analysis. It should be NULL unless created by the sens function. Refer to help(sens) for details.

If itemps =! NULL then importance tempering (IT) is performed to get better mixing. After each restart (when R > 1) the observation counts are used to update the pseudo-prior. Stochastic approximation is performed in the first burn-in rounds (for  $B$ –T rounds, not B) when  $c\theta$  and  $n\theta$  are positive. Every subsequent burn-in after the first restart is for B rounds in order to settle-in after using the observation counts. See [default.itemps](#page-10-1) for more details and an example

Please see vignette("tgp") for a detailed illustration

#### Value

bgp returns an object of class "tgp". The function [plot.tgp](#page-32-1) can be used to help visualize results.

An object of class "tgp" is a list containing at least the following components... The parts output is unique to the  $T$  (tree) category functions. Tree viewing is supported by  $tgp$ . trees

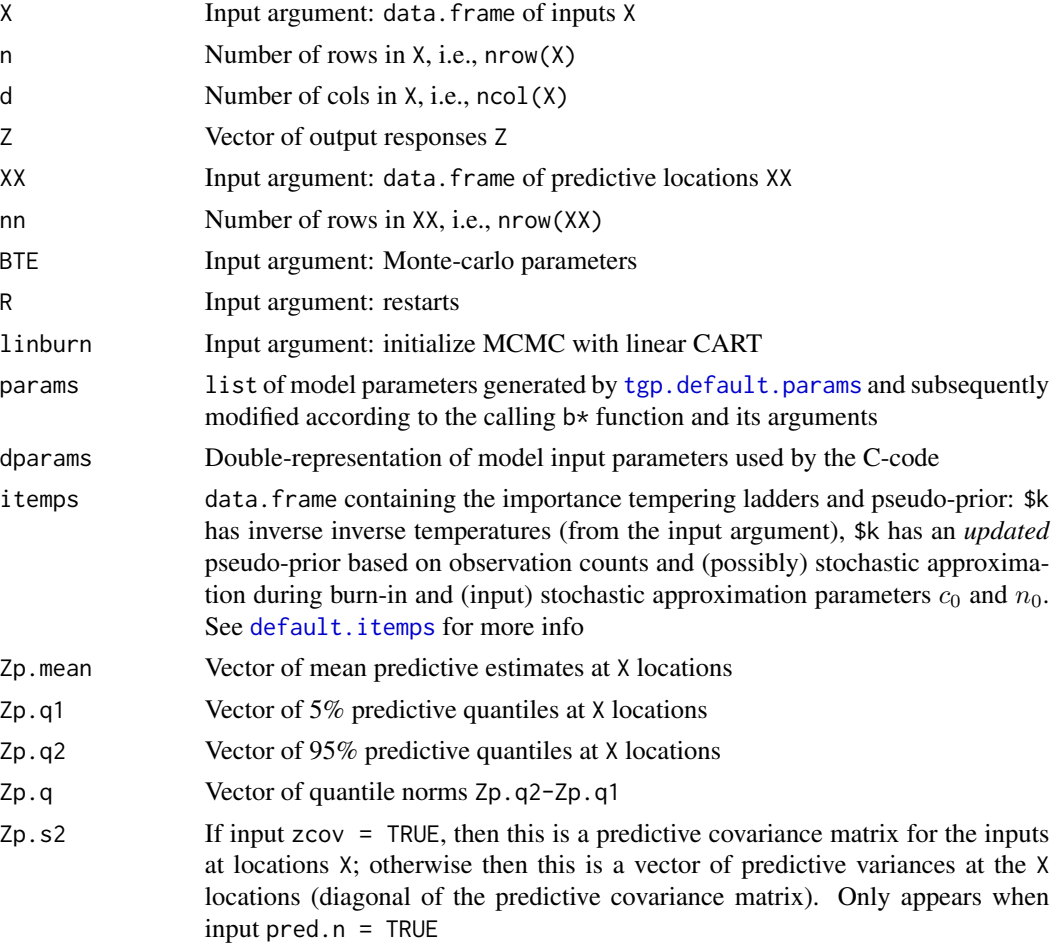

<span id="page-6-0"></span>btgp 7

<span id="page-7-0"></span>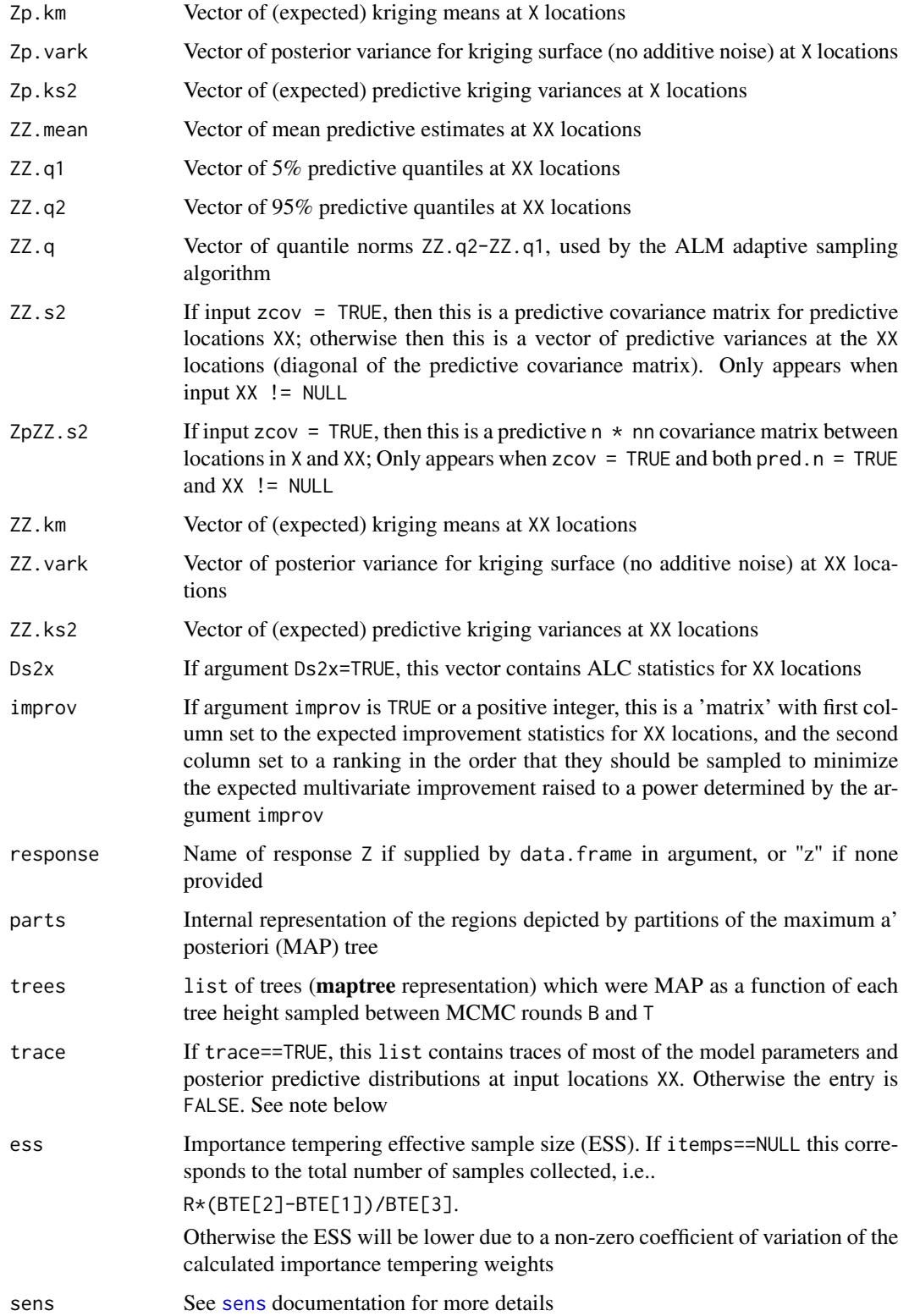

Inputs X, XX, Z containing NaN, NA, or Inf are discarded with non-fatal warnings

Upon execution, MCMC reports are made every 1,000 rounds to indicate progress

Stationary (non-treed) processes on larger inputs (e.g., X,Z) of size greater than 500, \*might\* be slow in execution, especially on older machines. Once the C code starts executing, it can be interrupted in the usual way: either via Ctrl-C (Unix-alikes) or pressing the Stop button in the R-GUI. When this happens, interrupt messages will indicate which required cleanup measures completed before returning control to R.

Whereas most of the **tgp** models will work reasonably well with little or no change to the default prior specification, GP's with the "mrexpsep" correlation imply a very specific relationship between fine and coarse data, and a careful prior specification is usually required.

The ranks provided in the second column of the improv field of a tgp object are based on the expectation of a multivariate improvement that may or may not be raised to a positive integer power. They can thus differ significantly from a simple ranking of the first column of expected univariate improvement values.

Regarding trace=TRUE: Samples from the posterior will be collected for all parameters in the model. GP parameters are collected with reference to the locations in XX, resulting nn=nrow{XX} traces of d,g,s2,tau2, etc. Therefore, it is recommended that nn is chosen to be a small, representative, set of input locations. Besides GP parameters, traces are saved for the tree partitions, areas under the LLM, log posterior (as a function of tree height), and samples from the posterior predictive distributions. Note that since some traces are stored in files, multiple tgp/R sessions in the same working directory can clobber the trace files of other sessions

# Author(s)

Robert B. Gramacy, <rbgramacy@chicagobooth.edu>, and Matt Taddy, <taddy@chicagobooth.edu>

#### References

Gramacy, R. B. (2007). tgp*: An* R *Package for Bayesian Nonstationary, Semiparametric Nonlinear Regression and Design by Treed Gaussian Process Models.* Journal of Statistical Software, 19(9). <http://www.jstatsoft.org/v19/i09>

Robert B. Gramacy, Matthew Taddy (2010). *Categorical Inputs, Sensitivity Analysis, Optimization and Importance Tempering with* tgp *Version 2, an* R *Package for Treed Gaussian Process Models.* Journal of Statistical Software, 33(6), 1-48. <http://www.jstatsoft.org/v33/i06/>.

Gramacy, R. B., Lee, H. K. H. (2007). *Bayesian treed Gaussian process models with an application to computer modeling* Journal of the American Statistical Association, to appear. Also available as ArXiv article 0710.4536 <http://arxiv.org/abs/0710.4536>

Gramacy, R. B. and Lee, K.H. (2008). *Gaussian Processes and Limiting Linear Models.* Computational Statistics and Data Analysis, 53, pp. 123-136. Also available as ArXiv article 0804.4685 <http://arxiv.org/abs/0804.4685>

Gramacy, R. B., Lee, H. K. H. (2009). *Adaptive design and analysis of supercomputer experiments.* Technometrics, to appear. Also avaliable on ArXiv article 0805.4359 [http://arxiv.org/abs/](http://arxiv.org/abs/0805.4359) [0805.4359](http://arxiv.org/abs/0805.4359)

btgp 9

**Note** 

<span id="page-9-0"></span>Robert B. Gramacy, Heng Lian (2011). *Gaussian process single-index models as emulators for computer experiments*. Available as ArXiv article 1009.4241 <http://arxiv.org/abs/1009.4241>

Chipman, H., George, E., \& McCulloch, R. (1998). *Bayesian CART model search (with discussion).* Journal of the American Statistical Association, 93, 935–960.

Chipman, H., George, E., \& McCulloch, R. (2002). *Bayesian treed models.* Machine Learning, 48, 303–324.

M. Schonlau and Jones, D.R. and Welch, W.J. (1998). *Global versus local search in constrained optimization of computer models.* In "New Developments and applications in experimental design", IMS Lecture Notes - Monograph Series 34. 11–25.

[http://bobby.gramacy.com/r\\_packages/tgp](http://bobby.gramacy.com/r_packages/tgp)

# See Also

[plot.tgp](#page-32-1), [tgp.trees](#page-46-1), [predict.tgp](#page-34-1), [sens](#page-37-1), [default.itemps](#page-10-1)

#### Examples

```
##
## Many of the examples below illustrate the above
## function(s) on random data. Thus it can be fun
## (and informative) to run them several times.
##
#
# simple linear response
#
# input and predictive data
X \leftarrow \text{seq}(0, 1, \text{length}=50)XX \leq seq(0,1, length=99)
Z \le -1 + 2 \times X + \text{norm}(\text{length}(X), \text{sd}=0.25)out <- blm(X=X, Z=Z, XX=XX) # try Linear Model
plot(out) # plot the surface
#
# 1-d Example
#
# construct some 1-d nonstationary data
X <- seq(0,20,length=100)
XX < - seq(0,20, length=99)
Z \leq (sin(pi*X/5) + 0.2*cos(4*pi*X/5)) * (X \leq 9.6)
\ln <- X>9.6;
Z[lin] <- -1 + X[lin]/10
Z \leftarrow Z + \text{norm}(\text{length}(Z), \text{ sd=0.1})out <- btlm(X=X, Z=Z, XX=XX) # try Linear CART
plot(out) # plot the surface
tgp.trees(out) # plot the MAP trees
```

```
out <- btgp(X=X, Z=Z, XX=XX) # use a treed GP
plot(out) # plot the surface
tgp.trees(out) # plot the MAP trees
#
# 2-d example
# (using the isotropic correlation function)
#
# construct some 2-d nonstationary data
exp2d.data <- exp2d.rand()
X <- exp2d.data$X; Z <- exp2d.data$Z
XX <- exp2d.data$XX
# try a GP
out <- bgp(X=X, Z=Z, XX=XX, corr="exp")
plot(out) # plot the surface
# try a treed GP LLM
out <- btgpllm(X=X, Z=Z, XX=XX, corr="exp")
plot(out) # plot the surface
tgp.trees(out) # plot the MAP trees
#
# Motorcycle Accident Data
#
# get the data
require(MASS)
# try a GP
out <- bgp(X=mcycle[,1], Z=mcycle[,2])
plot(out) # plot the surface
# try a treed GP LLM
# best to use the "b0" beta linear prior to capture common
# common linear process throughout all regions (using the
# ellipses "...")
out <- btgpllm(X=mcycle[,1], Z=mcycle[,2], bprior="b0")
plot(out) # plot the surface
tgp.trees(out) # plot the MAP trees
```
<span id="page-10-1"></span>default.itemps *Default Sigmoidal, Harmonic and Geometric Temperature Ladders*

#### <span id="page-11-0"></span>Description

Parameterized by the minimum desired *inverse* temperature, this function generates a ladder of inverse temperatures  $k[1:m]$  starting at  $k[1] = 1$ , with m steps down to the final temperature k[m] = k.min progressing sigmoidally, harmonically or geometrically. The output is in a format convenient for the b\* functions in the tgp package (e.g. [btgp](#page-2-1)), including stochastic approximation parameters  $c_0$  and  $n_0$  for tuning the uniform pseudo-prior output by this function

#### Usage

```
default.itemps(m = 40, type = c("geometric", "harmonic","sigmoidal"),
               k.min = 0.1, c0n0 = c(100, 1000), lambda = c("opt","naive", "st"))
```
#### Arguments

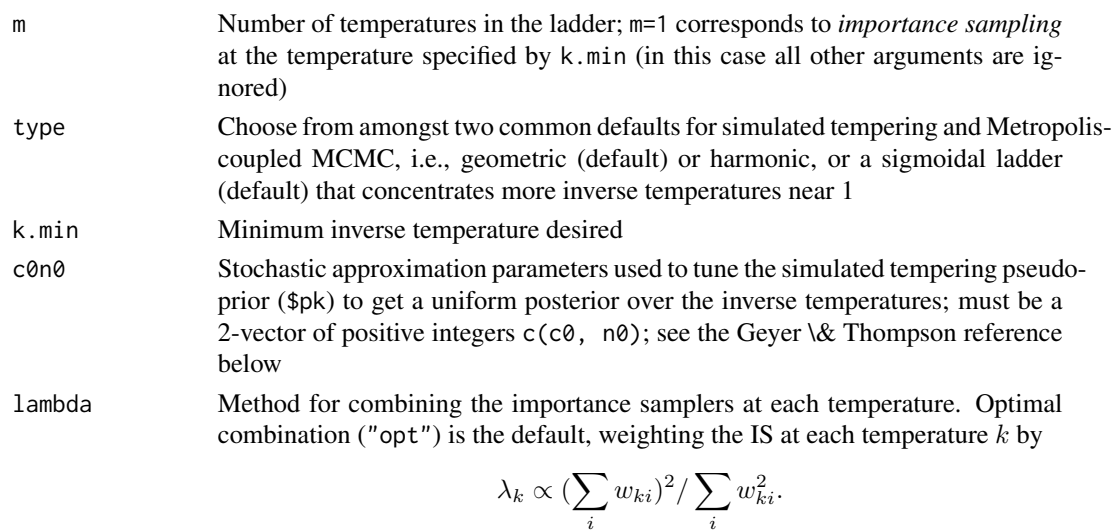

Setting lambda = "naive" allows each temperature to contribute equally ( $\lambda_k \propto$ 1, or equivalently ignores delineations due to temperature when using importance weights. Setting  $l$ ambda = "st" allows only the first (cold) temperature to contribute to the estimator, thereby implementing *simulated tempering*

.

i

#### Details

The geometric and harmonic inverse temperature ladders are usually defined by an index  $i =$  $1, \ldots, m$  and a parameter  $\Delta_k > 0$ . The geometric ladder is defined by

$$
k_i = (1 + \Delta_k)^{1-i},
$$

and the harmonic ladder by

$$
k_i = (1 + \Delta_k(i-1))^{-1}
$$

Alternatively, specifying the minimum temperature  $k_{min}$  in the ladder can be used to uniquely determine  $\Delta_k$ . E.g., for the geometric ladder

$$
\Delta_k = k_{\min}^{1/(1-m)} - 1,
$$

#### <span id="page-12-0"></span>default.itemps 13

and for the harmonic

$$
\Delta_k = \frac{k_{\min}^{-1} - 1}{m - 1}.
$$

In a similar spirit, the sigmoidal ladder is specified by first situating m indices  $j_i \in \Re$  so that  $k_1 = k(j_1) = 1$  and  $k_m = k(j_m) = k_{min}$  under

$$
k(j_i) = 1.01 - \frac{1}{1 + e^{j_i}}.
$$

The remaining  $j_i$ ,  $i = 2, \ldots, (m-1)$  are spaced evenly between  $j_1$  and  $j_m$  to fill out the ladder  $k_i = k(j_i), i = 1, \ldots, (m-1).$ 

For more details, see the *Importance tempering* paper cited below and a full demonstration in vignette("tgp2")

#### Value

The return value is a list which is compatible with the input argument itemps to the  $b*$  functions (e.g. [btgp](#page-2-1)), containing the following entries:

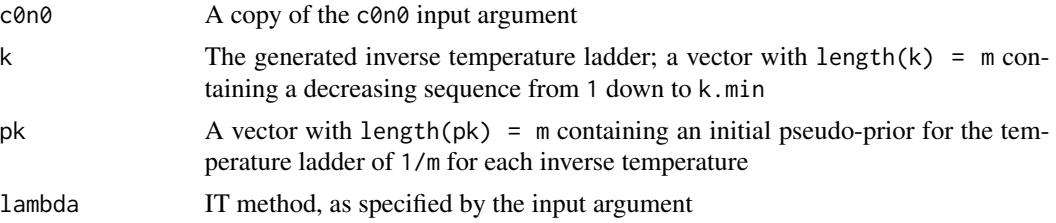

# Author(s)

Robert B. Gramacy, <rbgramacy@chicagobooth.edu>, and Matt Taddy, <taddy@chicagobooth.edu>

#### References

Gramacy, R.B., Samworth, R.J., and King, R. (2007) *Importance Tempering.* ArXiV article 0707.4242 <http://arxiv.org/abs/0707.4242>. To appear in Statistics and Computing.

For stochastic approximation and simulated tempering (ST):

Geyer, C.~and Thompson, E.~(1995). *Annealing Markov chain Monte Carlo with applications to ancestral inference.* Journal of the American Statistical Association, 90, 909–920.

For the geometric temperature ladder:

Neal, R.M.~(2001) *Annealed importance sampling.* Statistics and Computing, 11, 125–129

Justifying geometric and harmonic defaults:

Liu, J.S.~(1002) *Monte Carlo Strategies in Scientific Computing.* New York: Springer. Chapter 10 (pages 213 \& 233)

[http://bobby.gramacy.com/r\\_packages/tgp](http://bobby.gramacy.com/r_packages/tgp)

#### See Also

[btgp](#page-2-1)

# Examples

```
## comparing the different ladders
geo <- default.itemps(type="geometric")
har <- default.itemps(type="harmonic")
sig <- default.itemps(type="sigmoidal")
par(mfrow=c(2,1))matplot(cbind(geo$k, har$k, sig$k), pch=21:23,
        main="inv-temp ladders", xlab="indx",
        ylab="itemp")
legend("topright", pch=21:23,
       c("geometric","harmonic","sigmoidal"), col=1:3)
matplot(log(cbind(sig$k, geo$k, har$k)), pch=21:23,
       main="log(inv-temp) ladders", xlab="indx",
        ylab="itemp")
## Not run:
## using Importance Tempering (IT) to improve mixing
## on the motorcycle accident dataset
library(MASS)
out.it <- btgpllm(X=mcycle[,1], Z=mcycle[,2], BTE=c(2000,22000,2),
        R=3, itemps=default.itemps(), bprior="b0", trace=TRUE,
        pred.n=FALSE)
## compare to regular tgp w/o IT
out.reg <- btgpllm(X=mcycle[,1], Z=mcycle[,2], BTE=c(2000,22000,2),
        R=3, bprior="b0", trace=TRUE, pred.n=FALSE)
## compare the heights explored by the three chains:
## REG, combining all temperatures, and IT
p <- out.it$trace$post
L <- length(p$height)
hw <- suppressWarnings(sample(p$height, L, prob=p$wlambda, replace=TRUE))
b <- hist2bar(cbind(out.reg$trace$post$height, p$height, hw))
par(mfrow=c(1,1))
barplot(b, beside=TRUE, xlab="tree height", ylab="counts", col=1:3,
        main="tree heights encountered")
legend("topright", c("reg MCMC", "All Temps", "IT"), fill=1:3)
## End(Not run)
```
<span id="page-13-1"></span>dopt.gp *Sequential D-Optimal Design for a Stationary Gaussian Process*

#### Description

Create sequential D-Optimal design for a stationary Gaussian process model of fixed parameterization by subsampling from a list of candidates

#### Usage

dopt.gp(nn, X=NULL, Xcand, iter=5000, verb=0)

<span id="page-13-0"></span>

#### dopt.gp 15

#### Arguments

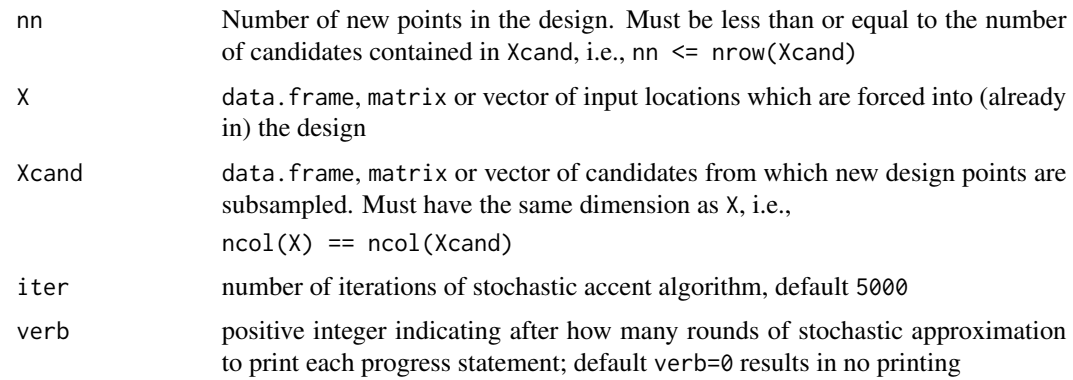

# Details

Design is based on a stationary Gaussian process model with stationary isotropic exponential correlation function with parameterization fixed as a function of the dimension of the inputs. The algorithm implemented is a simple stochastic ascent which maximizes  $\det(K)$  – the covariance matrix constructed with locations X and a subset of Xcand of size nn. The selected design is *locally* optimal

#### Value

The output is a list which contains the inputs to, and outputs of, the C code used to find the optimal design. The chosen design locations can be accessed as list members XX or equivalently Xcand[fi,].

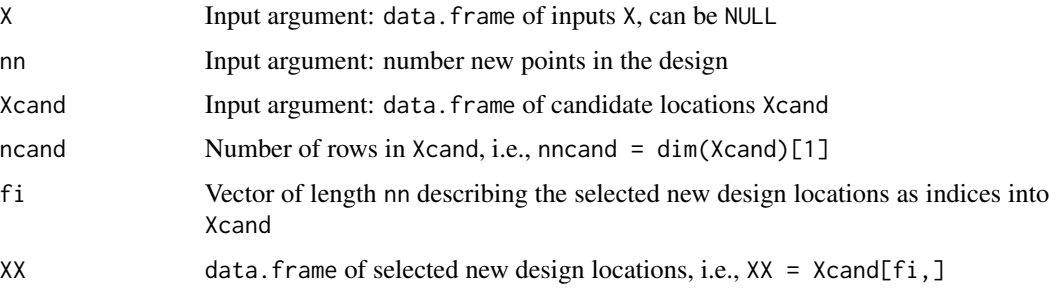

# Note

Inputs X, Xcand containing NaN, NA, Inf are discarded with non-fatal warnings. If nn > dim(Xcand)[1] then a non-fatal warning is displayed and execution commences with  $nn = dim(Xcand)[1]$ 

In the current version there is no progress indicator. You will have to be patient. Creating D-optimal designs is no speedy task

# Author(s)

Robert B. Gramacy, <rbgramacy@chicagobooth.edu>, and Matt Taddy, <taddy@chicagobooth.edu>

# <span id="page-15-0"></span>References

Chaloner, K. and Verdinelli, I. (1995). *Bayesian experimental design: A review.* Statist. Sci., 10, (pp. 273–304).

# See Also

[tgp.design](#page-44-1), [lhs](#page-25-1)

# Examples

```
#
# 2-d Exponential data
# (This example is based on random data.
# It might be fun to run it a few times)
#
# get the data
exp2d.data <- exp2d.rand()
X <- exp2d.data$X; Z <- exp2d.data$Z
Xcand <- exp2d.data$XX
# find a treed sequential D-Optimal design
# with 10 more points
dgp <- dopt.gp(10, X, Xcand)
# plot the d-optimally chosen locations
# Contrast with locations chosen via
# the tgp.design function
plot(X, pch=19, xlim=c(-2,6), ylim=c(-2,6))
points(dgp$XX)
```
<span id="page-15-1"></span>exp2d *2-d Exponential Data*

#### Description

A 2-dimensional data set that can be used to validate non-stationary models.

#### Usage

data(exp2d)

# Format

A data frame with 441 observations on the following 4 variables.

X1 Numeric vector describing the first dimension of X inputs

X2 Numeric vector describing the second dimension of X inputs

Z Numeric vector describing the response  $Z(X)+N(\theta, sd=0.001)$ 

Ztrue Numeric vector describing the true response Z(X), without noise

# <span id="page-16-0"></span>exp2d.rand 17

# Details

The true response is evaluated as

$$
Z(X) = x_1 * \exp(x_1^2 - x_2^2).
$$

Zero-mean normal noise with sd=0.001 has been added to the true response

### Note

This data is used in the examples of the functions listed below in the "See Also" section via the [exp2d.rand](#page-16-1) function

# Author(s)

Robert B. Gramacy, <rbgramacy@chicagobooth.edu>, and Matt Taddy, <taddy@chicagobooth.edu>

#### References

Gramacy, R. B. (2007). tgp*: An* R *Package for Bayesian Nonstationary, Semiparametric Nonlinear Regression and Design by Treed Gaussian Process Models.* Journal of Statistical Software, 19(9). <http://www.jstatsoft.org/v19/i09>

Robert B. Gramacy, Matthew Taddy (2010). *Categorical Inputs, Sensitivity Analysis, Optimization and Importance Tempering with* tgp *Version 2, an* R *Package for Treed Gaussian Process Models.* Journal of Statistical Software, 33(6), 1-48. <http://www.jstatsoft.org/v33/i06/>.

Gramacy, R. B., Lee, H. K. H. (2007). *Bayesian treed Gaussian process models with an application to computer modeling* Journal of the American Statistical Association, to appear. Also available as ArXiv article 0710.4536 <http://arxiv.org/abs/0710.4536>

[http://bobby.gramacy.com/r\\_packages/tgp](http://bobby.gramacy.com/r_packages/tgp)

# See Also

[exp2d.rand](#page-16-1), [exp2d.Z](#page-19-1), [btgp](#page-2-1), and other b\* functions

<span id="page-16-1"></span>exp2d.rand *Random 2-d Exponential Data*

#### Description

A Random subsample of data[\(exp2d\)](#page-15-1), or Latin Hypercube sampled data evaluated with [exp2d.Z](#page-19-1)

#### Usage

 $exp2d.random(n1 = 50, n2 = 30, lh = NULL, dopt = 1)$ 

#### <span id="page-17-0"></span>**Arguments**

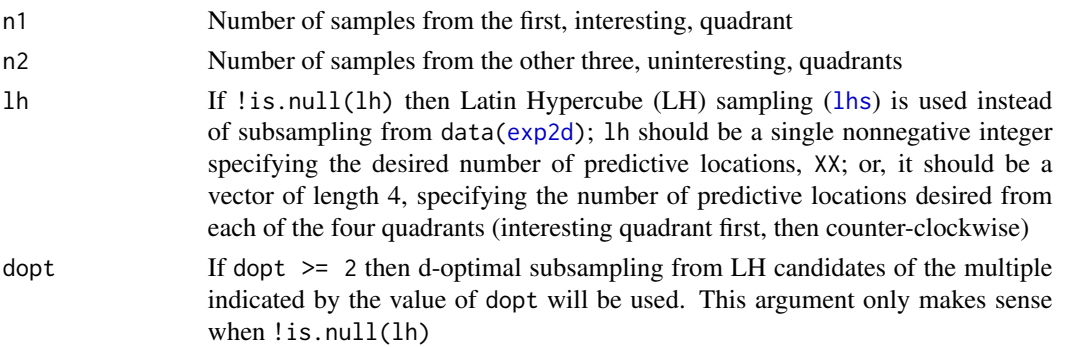

#### Details

When is.null(lh), data is subsampled without replacement from data[\(exp2d\)](#page-15-1). Of the n1 + n2 <= 441 input/response pairs X,Z, there are n1 are taken from the first quadrant, i.e., where the response is interesting, and the remaining n2 are taken from the other three quadrants. The remaining 441 -  $(n1 + n2)$  are treated as predictive locations

Otherwise, when !is.null(lh), Latin Hypercube Sampling ([lhs](#page-25-1)) is used

If dopt >= 2 then n1\*dopt LH candidates are used for to get a D-optimal subsample of size n1 from the first (interesting) quadrant. Similarly n2\*dopt in the rest of the un-interesting region. A total of lh\*dopt candidates will be used for sequential D-optimal subsampling for predictive locations XX in all four quadrants assuming the already-sampled X locations will be in the design.

In all three cases, the response is evaluated as

$$
Z(X) = x_1 * \exp(x_1^2 - x_2^2).
$$

thus creating the outputs Ztrue and ZZtrue. Zero-mean normal noise with sd=0.001 is added to the responses Z and ZZ

#### Value

Output is a list with entries:

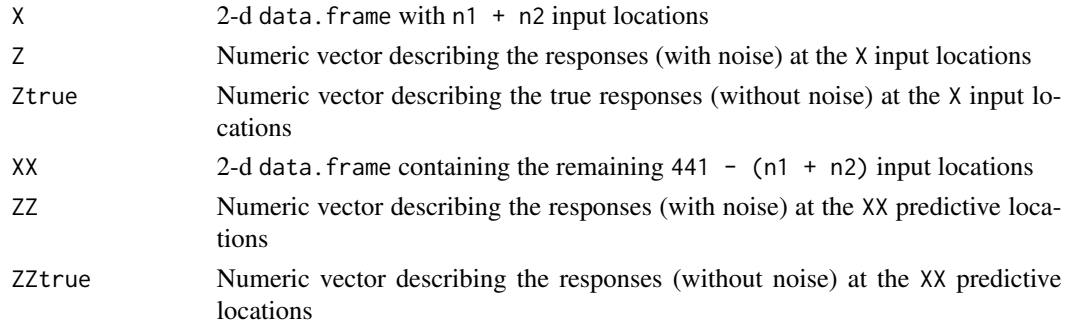

# Author(s)

Robert B. Gramacy, <rbgramacy@chicagobooth.edu>, and Matt Taddy, <taddy@chicagobooth.edu>

# <span id="page-18-0"></span>exp2d.rand 19

#### References

Gramacy, R. B. (2007). tgp*: An* R *Package for Bayesian Nonstationary, Semiparametric Nonlinear Regression and Design by Treed Gaussian Process Models.* Journal of Statistical Software, 19(9). <http://www.jstatsoft.org/v19/i09>

Gramacy, R. B., Lee, H. K. H. (2007). *Bayesian treed Gaussian process models with an application to computer modeling* Journal of the American Statistical Association, to appear. Also available as ArXiv article 0710.4536 <http://arxiv.org/abs/0710.4536>

[http://bobby.gramacy.com/r\\_packages/tgp](http://bobby.gramacy.com/r_packages/tgp)

#### See Also

[lhs](#page-25-1), [exp2d](#page-15-1), [exp2d.Z](#page-19-1), [btgp](#page-2-1), and other b\* functions

#### Examples

```
## randomly subsampled data
## ------------------------
eds <- exp2d.rand()
# higher span = 0.5 required because the data is sparse
# and was generated randomly
eds.g <- interp.loess(eds$X[,1], eds$X[,2], eds$Z, span=0.5)
# perspective plot, and plot of the input (X & XX) locations
par(mfrow=c(1,2), bty="n")persp(eds.g, main="loess surface", theta=-30, phi=20,
     xlab="X[,1]", ylab="X[,2]", zlab="Z")
plot(eds$X, main="Randomly Subsampled Inputs")
points(eds$XX, pch=19, cex=0.5)
## Latin Hypercube sampled data
## ----------------------------
edlh <- exp2d.rand(lh=c(20, 15, 10, 5))
# higher span = 0.5 required because the data is sparse
# and was generated randomly
edlh.g <- interp.loess(edlh$X[,1], edlh$X[,2], edlh$Z, span=0.5)
# perspective plot, and plot of the input (X & XX) locations
par(mfrow=c(1,2), bty="n")
persp(edlh.g, main="loess surface", theta=-30, phi=20,
      xlab="X[,1]", ylab="X[,2]", zlab="Z")
plot(edlh$X, main="Latin Hypercube Sampled Inputs")
points(edlh$XX, pch=19, cex=0.5)
# show the quadrants
abline(h=2, col=2, lty=2, lwd=2)
abline(v=2, col=2, lty=2, lwd=2)
```

```
## Not run:
## D-optimal subsample with a factor of 10 (more) candidates
## ---------------------------------------------------------
edlhd <- exp2d.rand(lh=c(20, 15, 10, 5), dopt=10)
# higher span = 0.5 required because the data is sparse
# and was generated randomly
edlhd.g <- interp.loess(edlhd$X[,1], edlhd$X[,2], edlhd$Z, span=0.5)
# perspective plot, and plot of the input (X & XX) locations
par(mfrow=c(1,2), bty="n")
persp(edlhd.g, main="loess surface", theta=-30, phi=20,
     xlab="X[,1]", ylab="X[,2]", zlab="Z")
plot(edlhd$X, main="D-optimally Sampled Inputs")
points(edlhd$XX, pch=19, cex=0.5)
# show the quadrants
abline(h=2, col=2, lty=2, lwd=2)
abline(v=2, col=2, lty=2, lwd=2)
## End(Not run)
```

```
exp2d.Z Random Z-values for 2-d Exponential Data
```
#### Description

Evaluate the functional (mean) response for the 2-d exponential data (truth) at the X inputs, and randomly sample noisy Z–values having normal error with standard deviation provided.

#### Usage

exp2d.Z(X, sd=0.001)

#### Arguments

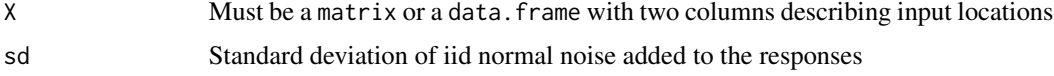

#### Details

The response is evaluated as

$$
Z(X) = x_1 * \exp(x_1^2 - x_2^2).
$$

thus creating the outputs Z and Ztrue. Zero-mean normal noise with sd=0.001 is added to the responses Z and ZZ

<span id="page-19-0"></span>

# <span id="page-20-0"></span>Value

Output is a data. frame with columns:

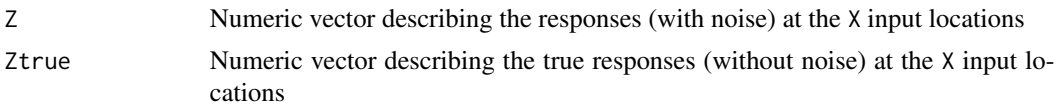

# Author(s)

Robert B. Gramacy, <rbgramacy@chicagobooth.edu>, and Matt Taddy, <taddy@chicagobooth.edu>

#### References

Gramacy, R. B. (2007). tgp*: An* R *Package for Bayesian Nonstationary, Semiparametric Nonlinear Regression and Design by Treed Gaussian Process Models.* Journal of Statistical Software, 19(9). <http://www.jstatsoft.org/v19/i09>

Robert B. Gramacy, Matthew Taddy (2010). *Categorical Inputs, Sensitivity Analysis, Optimization and Importance Tempering with* tgp *Version 2, an* R *Package for Treed Gaussian Process Models.* Journal of Statistical Software, 33(6), 1–48. <http://www.jstatsoft.org/v33/i06/>.

Gramacy, R. B., Lee, H. K. H. (2007). *Bayesian treed Gaussian process models with an application to computer modeling* Journal of the American Statistical Association, to appear. Also available as ArXiv article 0710.4536 <http://arxiv.org/abs/0710.4536>

[http://bobby.gramacy.com/r\\_packages/tgp](http://bobby.gramacy.com/r_packages/tgp)

#### See Also

[exp2d](#page-15-1), [exp2d.rand](#page-16-1)

#### Examples

```
N < -20x \leftarrow \text{seq}(-2, 6, \text{length=N})X \leq - expand.grid(x, x)Zdata \leftarrow exp2d.Z(X)persp(x,x,matrix(Zdata$Ztrue, nrow=N), theta=-30, phi=20,
       main="Z true", xlab="x1", ylab="x2", zlab="Ztrue")
```
friedman.1.data *First Friedman Dataset and a variation*

# **Description**

Generate X and Y values from the 10-dim "first" Friedman data set used to validate the Multivariate Adaptive Regression Splines (MARS) model, and a variation involving boolean indicators. This test function has three non-linear and interacting variables, along with two linear, and five which are irrelevant. The version with indicators has parts of the response turned on based on the setting of the indicators

#### Usage

friedman.1.data( $n = 100$ )  $fried.bool(n = 100)$ 

#### Arguments

n Number of samples desired

#### Details

In the original formulation, as implemented by friedman.1.data the function has 10-dim inputs X are drawn from Unif(0,1), and responses are  $N(m(X), 1)$  where  $m(\mathbf{x}) = E[f(\mathbf{x})]$  and

$$
m(\mathbf{x}) = 10\sin(\pi x_1 x_2) + 20(x_3 - 0.5)^2 + 10x_4 + 5x_5
$$

The variation fried.bool uses indicators  $I \in \{1, 2, 3, 4\}$ . The function also has 10-dim inputs X with columns distributed as Unif(0,1) and responses are  $N(m(\mathbf{x}, I), 1)$  where  $m(\mathbf{x}, I) = E(f(\mathbf{x}, I))$ and

$$
m(\mathbf{x}, I) = f_1(\mathbf{x})_{[I=1]} + f_2(\mathbf{x})_{[I=2]} + f_3(\mathbf{x})_{[I=3]} + m([x_{10}, \cdots, x_1])_{[I=4]}
$$

where

$$
f_1(\mathbf{x}) = 10\sin(\pi x_1 x_2), f_2(\mathbf{x}) = 20(x_3 - 0.5)^2
$$
, and  $f_3(\mathbf{x}) = 10x_4 + 5x_5$ .

The indicator I is coded in binary in the output data frame as:  $c(\theta, \theta, \theta)$  for I=1,  $c(\theta, \theta, 1)$  for I=2,  $c(0,1,0)$  for I=3, and  $c(1,0,0)$  for I=4.

# Value

Output is a data. frame with columns

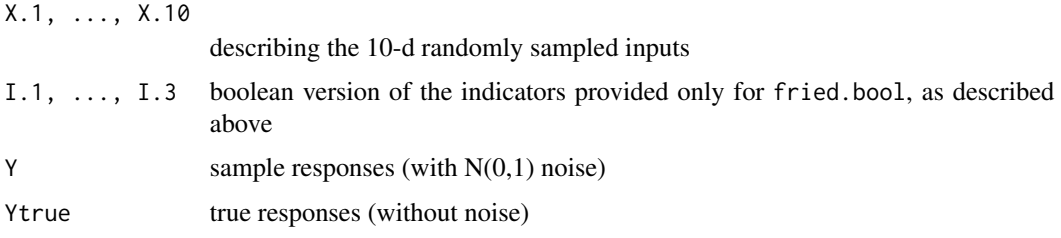

# Note

An example using the original version of the data (friedman.1.data) is contained in the first package vignette: vignette("tgp"). The boolean version fried.bool is used in second vignette vignette("tgp2")

# Author(s)

Robert B. Gramacy, <rbgramacy@chicagobooth.edu>, and Matt Taddy, <taddy@chicagobooth.edu>

# <span id="page-22-0"></span>interp.loess 23

#### References

Gramacy, R. B. (2007). tgp*: An* R *Package for Bayesian Nonstationary, Semiparametric Nonlinear Regression and Design by Treed Gaussian Process Models.* Journal of Statistical Software, 19(9). <http://www.jstatsoft.org/v19/i09>

Robert B. Gramacy, Matthew Taddy (2010). *Categorical Inputs, Sensitivity Analysis, Optimization and Importance Tempering with* tgp *Version 2, an* R *Package for Treed Gaussian Process Models.* Journal of Statistical Software, 33(6), 1-48. <http://www.jstatsoft.org/v33/i06/>.

Friedman, J. H. (1991). *Multivariate adaptive regression splines.* "Annals of Statistics", 19, No. 1, 1–67.

Gramacy, R. B., Lee, H. K. H. (2007). *Bayesian treed Gaussian process models with an application to computer modeling* Journal of the American Statistical Association, to appear. Also available as ArXiv article 0710.4536 <http://arxiv.org/abs/0710.4536>

Chipman, H., George, E., \& McCulloch, R. (2002). *Bayesian treed models.* Machine Learning, 48, 303–324.

[http://bobby.gramacy.com/r\\_packages/tgp](http://bobby.gramacy.com/r_packages/tgp)

# See Also

[bgpllm](#page-2-2), [btlm](#page-2-2), [blm](#page-2-2), [bgp](#page-2-2), [btgpllm](#page-2-2), [bgp](#page-2-2)

interp.loess *Lowess 2-d interpolation onto a uniform grid*

#### Description

Use the [loess](#page-0-0) function to interpolate the two-dimensional x, y, and z data onto a uniform grid. The output produced is an object directly usable by the plotting functions [persp](#page-0-0), [image](#page-0-0), and [contour](#page-0-0), etc.

This function is designed as an alternative to the [interp](#page-0-0) functions from the **akima** library.

# Usage

```
\text{interp.}\text{loess}(x, y, z, \text{gridlen} = c(40, 40), \text{ span} = 0.1, ...
```
# Arguments

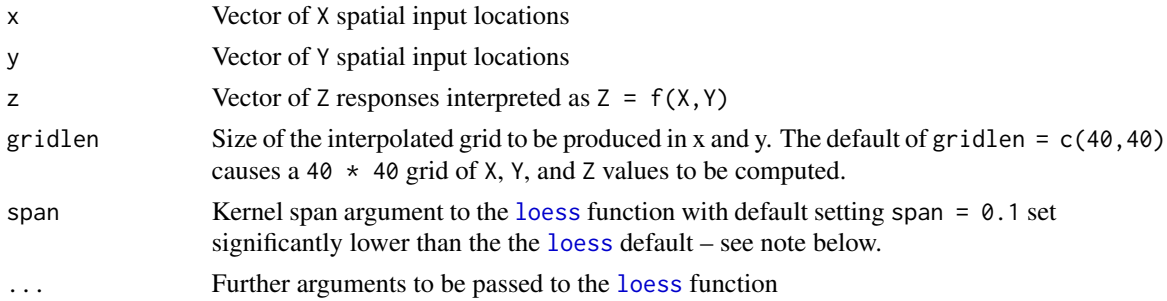

# <span id="page-23-0"></span>Details

Uses [expand.grid](#page-0-0) function to produce a uniform grid of size gridlen with domain equal to the rectangle implied by X and Y. Then, a [loess](#page-0-0) a smoother is fit to the data  $Z = f(X, Y)$ . Finally, [predict.loess](#page-0-0) is used to predict onto the grid.

# Value

The output is a list compatible with the 2-d plotting functions [persp](#page-0-0), [image](#page-0-0), and [contour](#page-0-0), etc. The list contains...

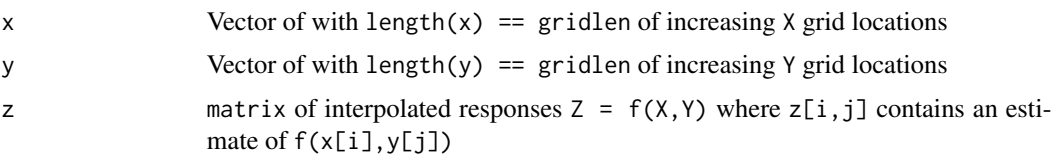

#### Note

As mentioned above, the default span =  $0.1$  parameter is significantly smaller that the default [loess](#page-0-0) setting. This asserts a tacit assumption that the input is densely packed and that the noise in  $z$ 's is small. Such should be the case when the data are output from a tgp regression – this function was designed specifically for this situation. For data that is random or sparse, simply choose higher setting, e.g., the default [loess](#page-0-0) setting of span  $=$  0.75, or a more intermediate setting of span =  $0.5$  as in the example below

# Author(s)

Robert B. Gramacy, <rbgramacy@chicagobooth.edu>, and Matt Taddy, <taddy@chicagobooth.edu>

#### References

[http://bobby.gramacy.com/r\\_packages/tgp](http://bobby.gramacy.com/r_packages/tgp)

# See Also

[interp](#page-0-0), [loess](#page-0-0), [persp](#page-0-0), [image](#page-0-0), [contour](#page-0-0)

#### Examples

```
# random data
ed <- exp2d.rand()
# higher span = 0.5 required because the data is sparse
# and was generated randomly
ed.g <- interp.loess(ed$X[,1], ed$X[,2], ed$Z, span=0.5)
# perspective plot
persp(ed.g)
```
<span id="page-24-0"></span>itemps *Functions to plot summary information about the sampled inverse temperatures, tree heights, etc., stored in the traces of a "tgp"-class object*

## Description

Functions for making barplots summarizing the progress of importance tempering. The itemps.barplot function can be used to make a histogram of the inverse temperatures visited in the trans-temporal Markov chain. The hist2bar function is useful for making a histogram of integer-valued samples (e.g., tree heights) encountered in one or several Markov chains

#### Usage

itemps.barplot(obj, main = NULL, xlab = "itemps", ylab = "counts", plot.it = TRUE,  $\ldots$ ) hist2bar(x)

# Arguments

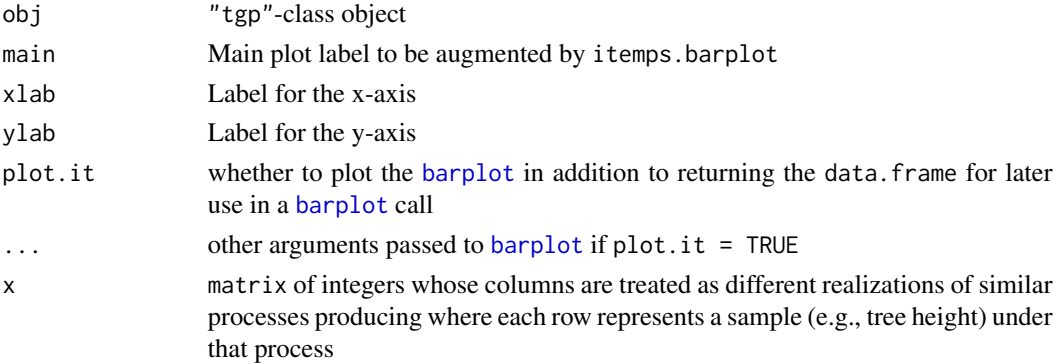

# Details

itemps.barplot specifically works with the \$trace field of a "tgp"-class object. An error will be produced if this field is NULL, i.e., if the b\* function used the create the object was not run with the argument trace=TRUE

The hist2bar function can be used on any integer (or discrete) valued matrix. The columns are interpreted as different realizations of similar processes for comparison with one another via a histogram.

The histogram is obtained with the [barplot](#page-0-0) command used with the argument beside=TRUE. See the examples section of [default.itemps](#page-10-1)

#### Value

Both functions return a data. frame that can be used within the [barplot](#page-0-0) function with argument beside=TRUE

# <span id="page-25-0"></span>Author(s)

Robert B. Gramacy, <rbgramacy@chicagobooth.edu>, and Matt Taddy, <taddy@chicagobooth.edu>

#### References

Gramacy, R.B., Samworth, R.J., and King, R. (2007) *Importance Tempering.* ArXiv article 0707.4242 <http://arxiv.org/abs/0707.4242>

[http://bobby.gramacy.com/r\\_packages/tgp](http://bobby.gramacy.com/r_packages/tgp)

# See Also

[default.itemps](#page-10-1), vignette(tgp2), [barplot](#page-0-0)

<span id="page-25-1"></span>lhs *Latin Hypercube sampling*

# Description

Draw a (random) Latin Hypercube (LH) sample of size n from in the region outlined by the provided rectangle

# Usage

lhs(n, rect, shape=NULL, mode=NULL)

# Arguments

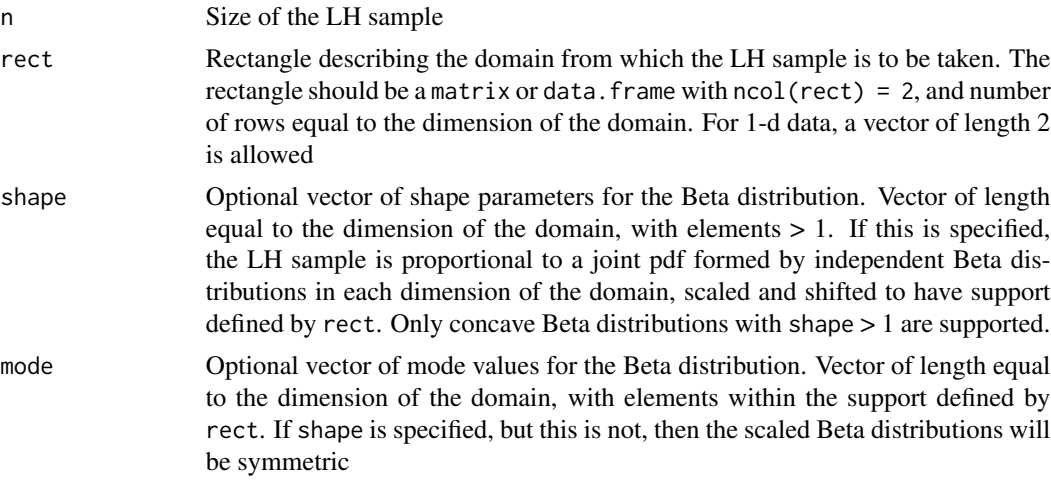

# Value

The output is a matrix with n rows and nrow(rect) columns. Each of the n rows represents a sample point.

<span id="page-26-0"></span> $mapT$  27

# Note

The domain bounds specified by the rows of rect can be specified backwards with no change in effect.

#### Author(s)

Robert B. Gramacy, <rbgramacy@chicagobooth.edu>, and Matt Taddy, <taddy@chicagobooth.edu>

# References

McKay, M. D., W. J. Conover and R. J. Beckman. (1979). *A Comparison of Three Methods for Selecting Values of Input Variables in the Analysis of Output from a Computer Code*, Technometrics 21: (pp. 239–245).

# See Also

[tgp.design](#page-44-1), [dopt.gp](#page-13-1), [sens](#page-37-1)

#### Examples

```
# get and plot a 2-d LH design
s1 \leftarrow \text{lhs}(10, \text{rbind}(c(-2, 3), c(0.5, 0.8)))plot(s1)
# plot a grid to show that there is one sample
# in each grid location
abline(v=seq(-2,3,length=11), lty=2, col=3)
abline(h=seq(0.5,0.8,length=11), lty=2, col=3)
```
<span id="page-26-1"></span>mapT *Plot the MAP partition, or add one to an existing plot*

#### Description

Plot the maximum a' posteriori (MAP) tree from a "tgp"-class object, or add one on top of an existing plot. Like plot.tgp, projections and slices of trees can be plotted as specified

#### Usage

 $mapT(out, proj = NULL, slice = NULL, add = FALSE, lwd = 2, ...)$ 

#### Arguments

out "tgp"-class object which is the output of one the model functions with tree support (e.g. [btgpllm](#page-2-2))

<span id="page-27-0"></span>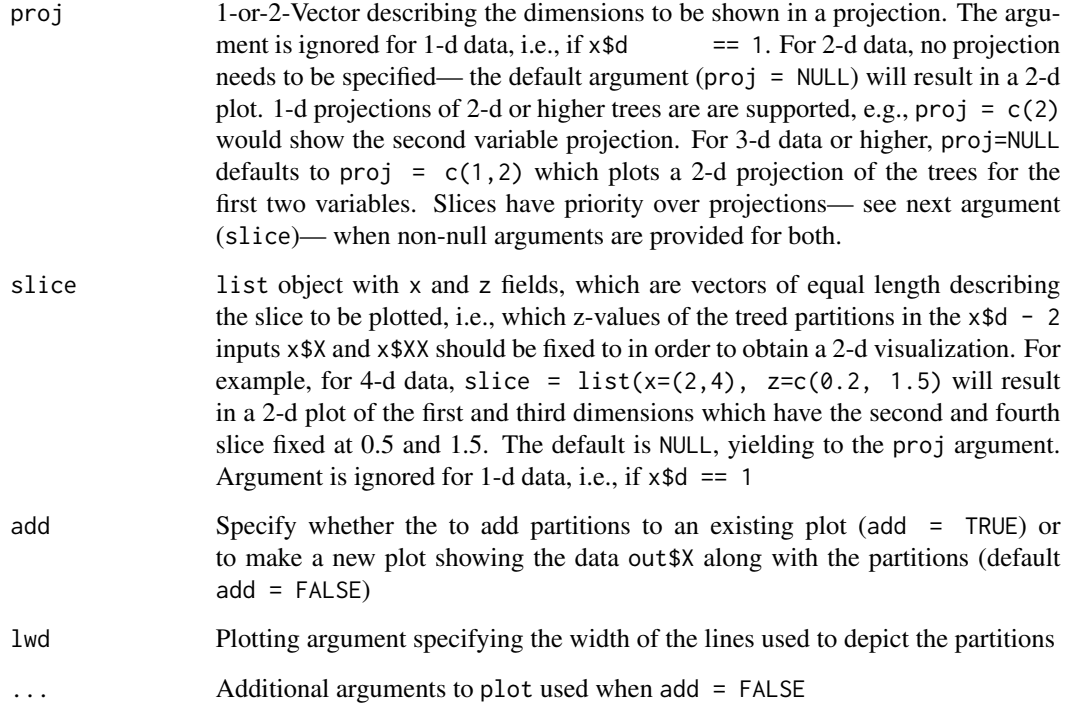

# Value

The only output of this function is a beautiful region-representation of the MAP tree.

# Note

For examples, see vignette("tgp") and the examples provided in the documentation for the [tgp.design](#page-44-1) function

# Author(s)

Robert B. Gramacy, <rbgramacy@chicagobooth.edu>, and Matt Taddy, <taddy@chicagobooth.edu>

# References

[http://bobby.gramacy.com/r\\_packages/tgp](http://bobby.gramacy.com/r_packages/tgp)

# See Also

[plot.tgp](#page-32-1), [tgp.trees](#page-46-1), [tgp.design](#page-44-1), vignette("tgp")

<span id="page-28-0"></span>

# <span id="page-28-1"></span>Description

Optimize (minimize) a noisy black-box function (i.e., a function which may not be differentiable, and may not execute deterministically). A  $b*$  tgp model is used as a surrogate for adaptive sampling via improvement (and other) statistics. Note that this function is intended as a skeleton to be tailored as required for a particular application

# Usage

```
optim.step.tgp(f, rect, model = btgp, prev = NULL, X = NULL,
    Z = NULL, NN = 20 * length(rect), improv = c(1, 5), cands = c("lhs", "tdopt"),
   method = c("L-BFGS-B", "Nelder-Mead", "BFGS", "CG", "SANN", "optimize"), ...)
optim.ptgpf(start, rect, tgp.obj,
     method=c("L-BFGS-B", "Nelder-Mead", "BFGS", "CG", "SANN", "optimize"))
```
# Arguments

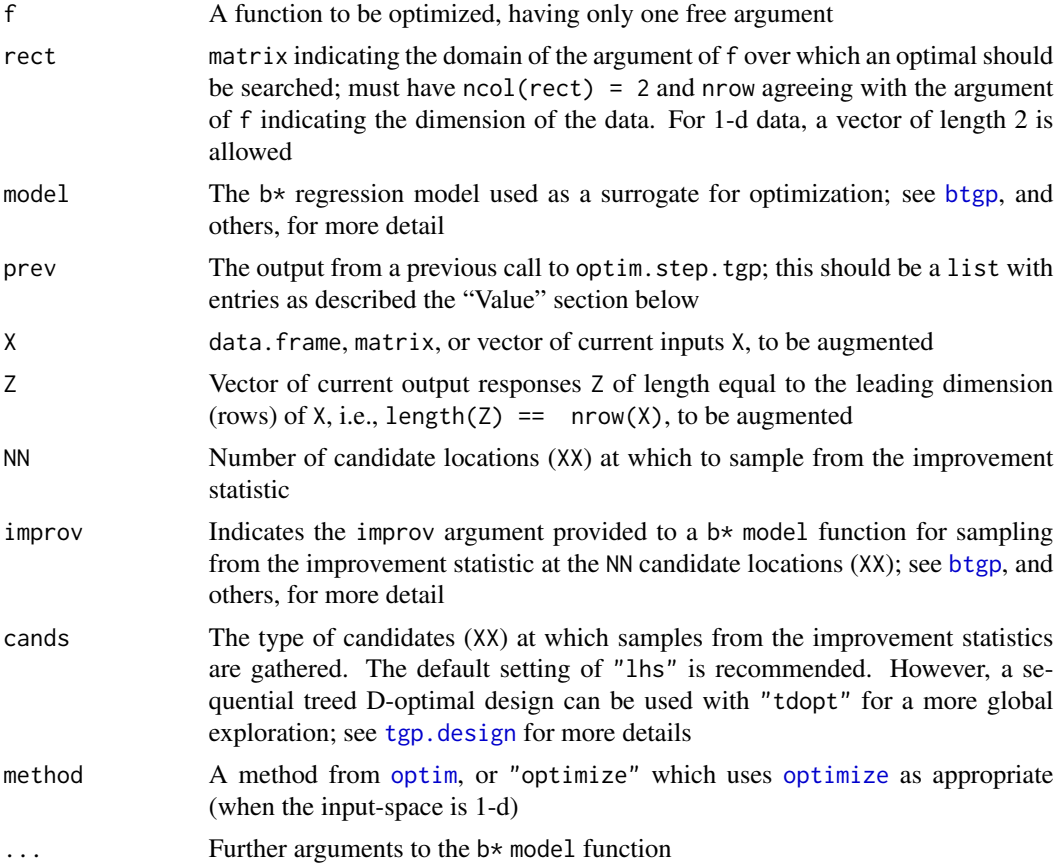

<span id="page-29-0"></span>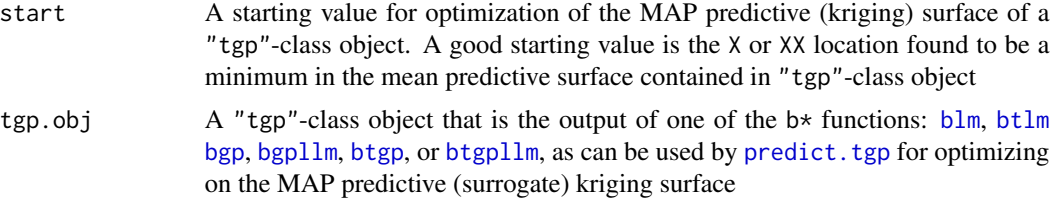

# Details

optim.step.tgp executes one step in a search for the global optimum (minimum) of a noisy function  $(Z \sim f(X))$  in a bounded rectangle (rect). The procedure essentially fits a tgp model and samples from the posterior distribution of improvement statistics at NN+1 candidates locations. NN of the candidates come from cands, i.e., "lhs" or "tdopt", plus one which is the location of the minima found in a previous run via prev by using [optim](#page-0-0) (with a particular method or [optimize](#page-0-0) instead) on the MAP model predictive surface using the "tgp"-class object contained therein. The improv[2] with the the highest expected improvement are recommended for adding into the design on output.

optim.ptgpf is the subroutine used by optim.step.tgp to find optimize on the MAP (surrogate) predictive surface for the "tgp"-class object contained in prev.

Please see vignette("tgp2") for a detailed illustration

#### Value

The list return has the following components.

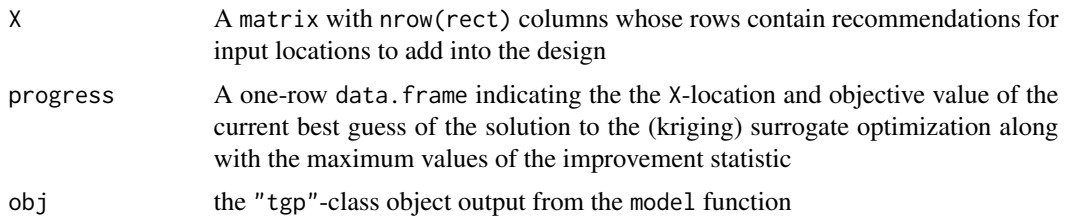

#### Note

The ellipses  $(\ldots)$  argument is used differently here, as compared to [optim](#page-0-0), and [optimize](#page-0-0). It allows further arguments to be passed to the b\* model function, whereas for [optim](#page-0-0) it would describe further (static) arguments to the function f to be optimized. If static arguments need to be set for f, then we recommend setting defaults via the [formals](#page-0-0) of f

#### Author(s)

Robert B. Gramacy, <rbgramacy@chicagobooth.edu>, and Matt Taddy, <taddy@chicagobooth.edu>

#### References

Matthew Taddy, Herbert K.H. Lee, Genetha A. Gray, and Joshua D. Griffin. (2009) *Bayesian guided pattern search for robust local optimization.* Technometrics, to appear.

[http://bobby.gramacy.com/r\\_packages/tgp](http://bobby.gramacy.com/r_packages/tgp)

#### <span id="page-30-0"></span>partition 31

#### See Also

[btgp](#page-2-1), etc., [optim](#page-0-0), [optimize](#page-0-0), [tgp.design](#page-44-1), [predict.tgp](#page-34-1), [dopt.gp](#page-13-1)

#### Examples

```
## optimize the simple exponential function
f \leftarrow function(x) \{ \exp(2d \cdot Z(x)) \## create the initial design with D-optimal candidates
rect \leftarrow rbind(c(-2, 6), c(-2, 6))Xcand < -1hs(500, rect)X <- dopt.gp(50, X=NULL, Xcand)$XX
Z \leftarrow f(X)## do 10 rounds of adaptive sampling
out <- progress <- NULL
for(i in 1:10) {
  ## get recommendations for the next point to sample
  out <- optim.step.tgp(f, X=X, Z=Z, rect=rect, prev=out)
  ## add in the inputs, and newly sampled outputs
  X \leq - rbind(X, out$X)
  Z \leftarrow c(Z, f(outX))## keep track of progress and best optimum
  progress <- rbind(progress, out$progress)
  print(progress[i,])
}
## plot the progress so far
par(mfrow=c(2,2))
plot(out$obj, layout="surf")
plot(out$obj, layout="as", as="improv")
matplot(progress[,1:nrow(rect)], main="optim results",
        xlab="rounds", ylab="x[,1:2]", type="l", lwd=2)
plot(log(progress$improv), type="l", main="max log improv",
     xlab="rounds", ylab="max log(improv)")
```
<span id="page-30-1"></span>partition *Partition data according to the MAP tree*

#### Description

Partition data according to the maximum a' posteriori (MAP) tree contained in a "tgp"-class object.

#### Usage

partition(X, out)

#### <span id="page-31-0"></span>Arguments

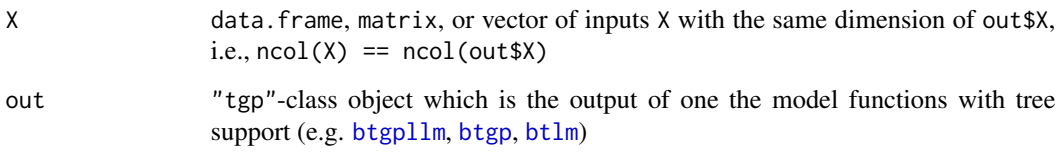

# Value

Output is a list of data.frames populated with the inputs X contained in each region of the partition of the MAP tree in the "tgp"-class object out

#### Author(s)

Robert B. Gramacy, <rbgramacy@chicagobooth.edu>, and Matt Taddy, <taddy@chicagobooth.edu>

# References

[http://bobby.gramacy.com/r\\_packages/tgp](http://bobby.gramacy.com/r_packages/tgp)

# See Also

[tgp.design](#page-44-1), [tgp.trees](#page-46-1)

#### Examples

```
#
# 2-d Exponential data
# (This example is based on random data.
# It might be fun to run it a few times)
#
# get the data
exp2d.data <- exp2d.rand()
X <- exp2d.data$X; Z <- exp2d.data$Z
Xcand <- exp2d.data$XX
# fit treed GP LLM model to data w/o prediction
# basically just to get MAP tree (and plot it)
out <- btgpllm(X=X, Z=Z, pred.n=FALSE, BTE=c(2000,3000,2))
tgp.trees(out)
# find a treed sequential D-Optimal design
```

```
# with 10 more points
Xcand.parts <- partition(Xcand, out)
```
<span id="page-32-1"></span><span id="page-32-0"></span>

# Description

A generic function for plotting of "tgp"-class objects. 1-d posterior mean and error plots, 2-d posterior mean and error image and perspective plots, and 3+-dimensional mean and error image and perspective plots are supported via projection and slicing.

# Usage

```
## S3 method for class 'tgp'
plot(x, pparts = TRUE, proj = NULL, slice = NULL,map = NULL, as = NULL, center = "mean", layout = "both",
        main = NULL, xlab = NULL, ylab = NULL, zlab = NULL, pc = "pc",gridlen = c(40, 40), span = 0.1,
        legendloc = "topright", maineff = TRUE, mrlayout="both",
         rankmax = 20, ...
```
# Arguments

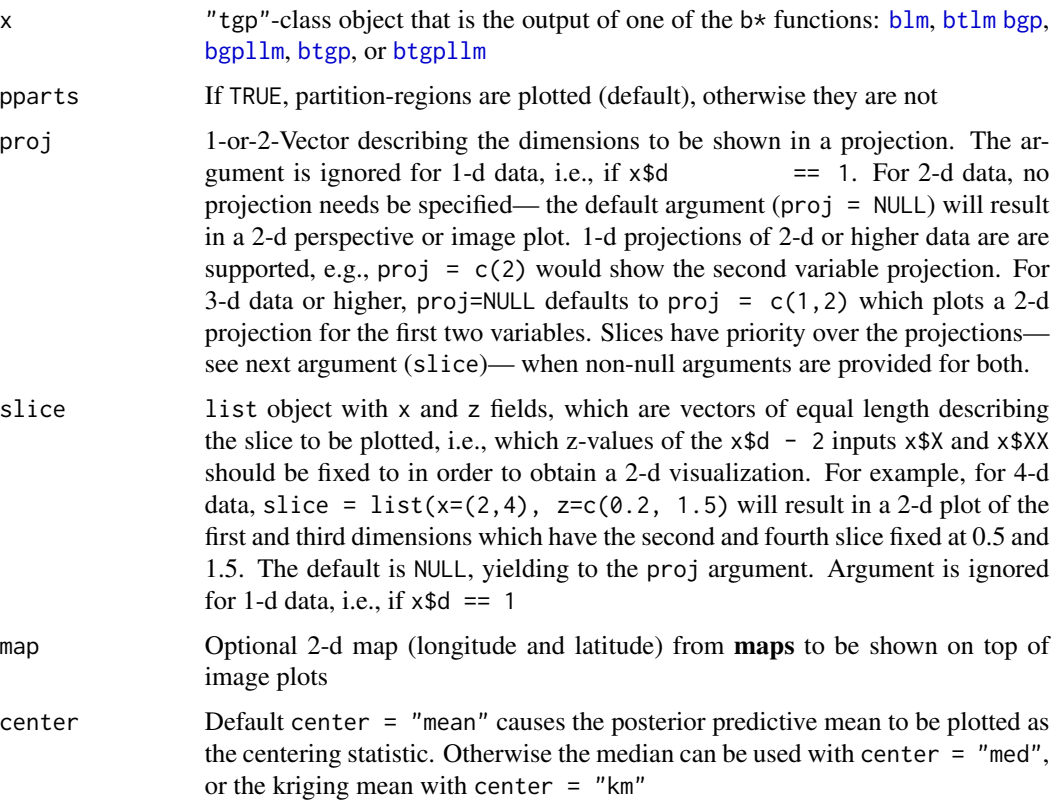

<span id="page-33-0"></span>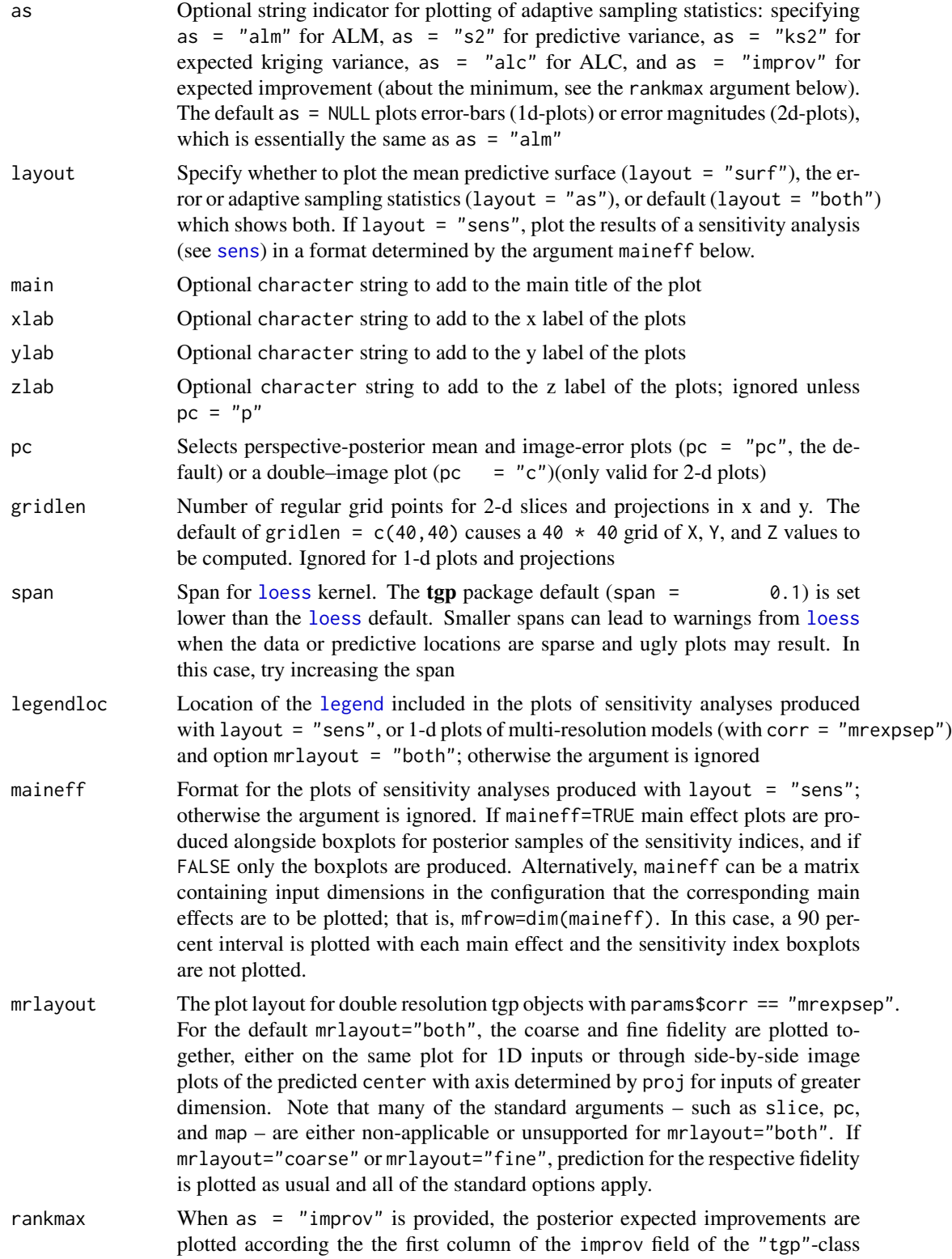

#### <span id="page-34-0"></span>predict.tgp 35

object. Text is added to the plot near the XX positions of the first 1:rankmax predictive locations with the highest ranks in the second column of the improv field.

... Extra arguments to 1-d ([plot](#page-0-0)) and 2-d plotting functions persp and image

#### Value

The only output of this function is beautiful plots

#### **Note**

This plotting function is provided with the intention that it will be used as an aid in the visualization of "tgp"-class objects. Users are encouraged to use the source code for this function in order to develop custom plotting functions.

1-d projections for 3-d or higher data are also available by specifying a 1-d projection argument (e.g. proj=c(1) for projecting onto the first input variable).

For examples, see vignette("tgp") and the help files of those functions in "See Also", below

#### Author(s)

Robert B. Gramacy, <rbgramacy@chicagobooth.edu>, and Matt Taddy, <taddy@chicagobooth.edu>

#### References

[http://bobby.gramacy.com/r\\_packages/tgp](http://bobby.gramacy.com/r_packages/tgp)

#### See Also

[plot](#page-0-0), [bgpllm](#page-2-2), [btlm](#page-2-2), [blm](#page-2-2), [bgp](#page-2-2), [btgpllm](#page-2-2), [predict.tgp](#page-34-1), [tgp.trees](#page-46-1), [mapT](#page-26-1), [loess](#page-0-0), [sens](#page-37-1)

<span id="page-34-1"></span>predict.tgp *Predict method for Treed Gaussian process models*

#### Description

This generic prediction method was designed to obtain samples from the posterior predictive distribution after the  $b*$  functions have finished. Samples, or kriging mean and variance estimates, can be obtained from the MAP model encoded in the "tgp"-class object, or this parameterization can be used as a jumping-off point in obtaining further samples from the joint posterior and posterior predictive distributions

#### Usage

```
## S3 method for class 'tgp'
predict(object, XX = NULL, BTE = c(0, 1, 1), R = 1,
            MAP = TRUE, pred.n = TRUE, krige = TRUE, zcov = FALSE,
            DS2x = FALSE, improv = FALSE, sens.p = NULL, trace = FALSE,
            verb = <math>0, \ldots</math>)
```
# <span id="page-35-0"></span>Arguments

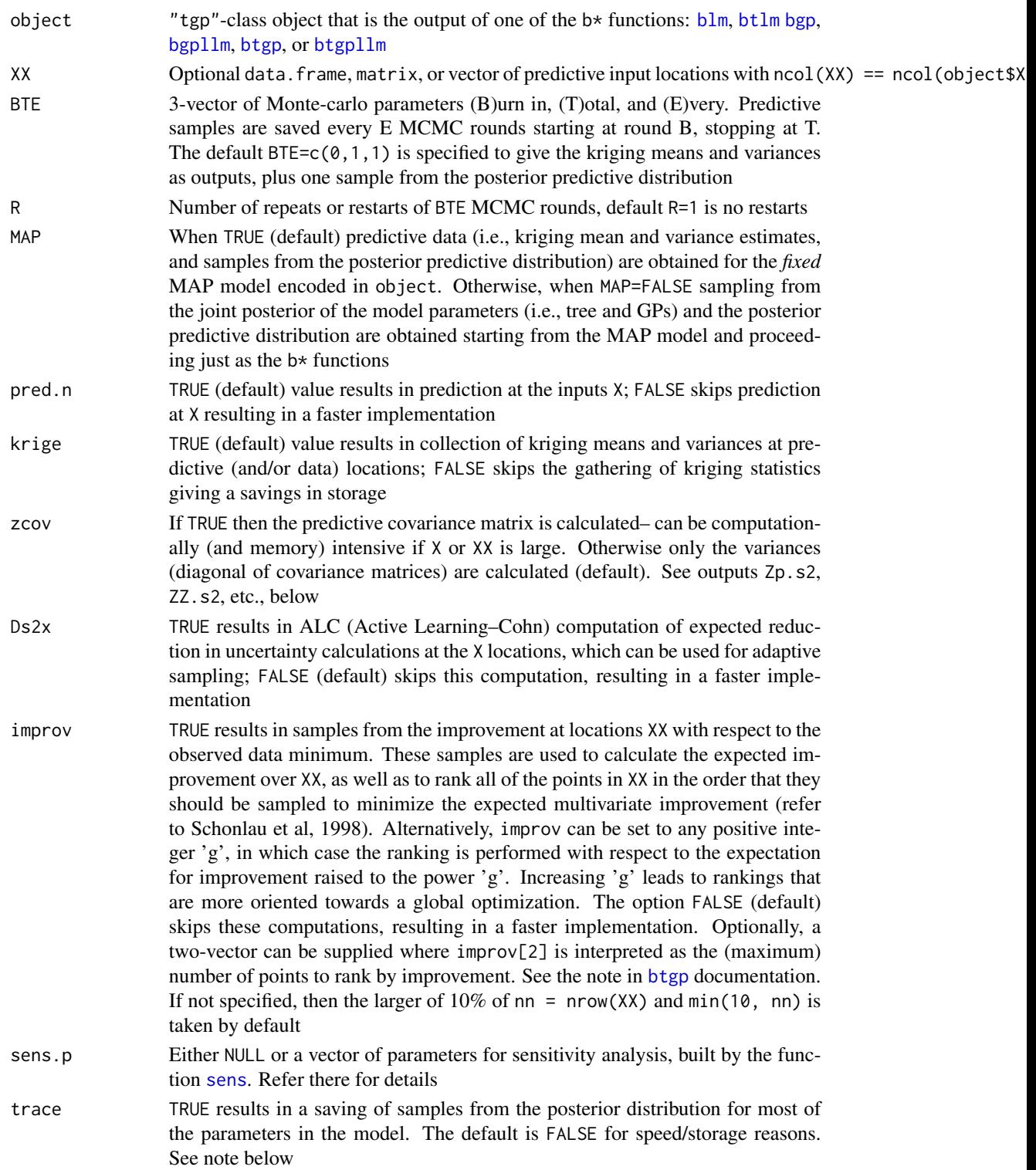

#### <span id="page-36-0"></span>predict.tgp 37

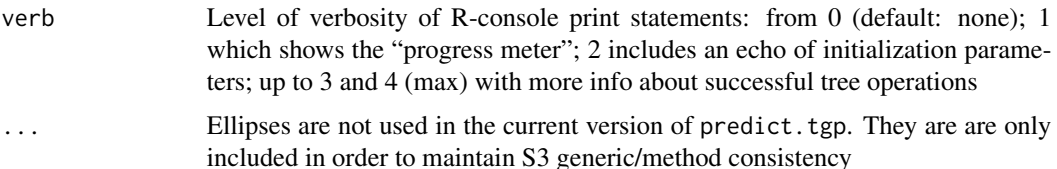

#### Details

While this function was designed with prediction in mind, it is actually far more general. It allows a continuation of MCMC sampling where the  $b\star$  function left off (when MAP=FALSE) with a possibly new set of predictive locations XX. The intended use of this function is to obtain quick kriging-style predictions for a previously-fit MAP estimate (contained in a "tgp"-class object) on a new set of predictive locations XX. However, it can also be used simply to extend the search for an MAP model when MAP=FALSE, pred.n=FALSE, and XX=NULL

#### Value

The output is the same, or a subset of, the output produced by the  $b*$  functions, for example see [btgp](#page-2-1)

# Note

It is important to note that this function is not a replacement for supplying  $XX$  to the  $b*$  functions, which is the only way to get fully Bayesian samples from the posterior prediction at new inputs. It is only intended as a post-analysis (diagnostic) tool.

Inputs XX containing NaN, NA, or Inf are discarded with non-fatal warnings. Upon execution, MCMC reports are made every 1,000 rounds to indicate progress.

If XXs are provided which fall outside the range of X inputs provided to the original  $b*$  function, then those will not be extrapolated properly, due to the way that bounding rectangles are defined in the original run. For a workaround, supply out\$Xsplit <- rbind(X, XX) before running predict on out.

See note for [btgp](#page-2-1) or another  $b*$  function regarding the handling and appropriate specification of traces.

The "tgp" class output produced by predict.tgp can also be used as input to predict.tgp, as well as others (e.g., [plot.tgp](#page-32-1).

#### Author(s)

Robert B. Gramacy, <rbgramacy@chicagobooth.edu>, and Matt Taddy, <taddy@chicagobooth.edu>

#### References

[http://bobby.gramacy.com/r\\_packages/tgp](http://bobby.gramacy.com/r_packages/tgp)

# See Also

[predict](#page-0-0), [blm](#page-2-2), [btlm](#page-2-2), [bgp](#page-2-2), [btgp](#page-2-1), [bgpllm](#page-2-2), [btgpllm](#page-2-2), [plot.tgp](#page-32-1)

### Examples

```
## revisit the Motorcycle data
require(MASS)
## fit a btgpllm without predictive sampling (for speed)
out <- btgpllm(X=mcycle[,1], Z=mcycle[,2], bprior="b0",
      pred.n=FALSE)
## nothing to plot here because there is no predictive data
## save the "tgp" class output object for use later and
save(out, file="out.Rsave")
## then remove it (for illustrative purposes)
out <- NULL
## (now imagine emailing the out.Rsave file to a friend who
## then performs the following in order to use your fitted
## tgp model on his/her own predictive locations)
## load in the "tgp" class object we just saved
load("out.Rsave")
## new predictive locations
XX <- seq(2.4, 56.7, length=200)
## now obtain kriging estimates from the MAP model
out.kp <- predict(out, XX=XX, pred.n=FALSE)
plot(out.kp, center="km", as="ks2")
## actually obtain predictive samples from the MAP
out.p <- predict(out, XX=XX, pred.n=FALSE, BTE=c(0,1000,1))
plot(out.p)
## use the MAP as a jumping-off point for more sampling
out2 <- predict(out, XX, pred.n=FALSE, BTE=c(0,2000,2),
               MAP=FALSE, verb=1)
plot(out2)
## (generally you would not want to remove the file)
unlink("out.Rsave")
```
<span id="page-37-1"></span>sens *Monte Carlo Bayesian Sensitivity Analysis*

#### **Description**

Fully Bayesian Monte Carlo sensitivity analysis scheme, based upon any of the regression models contained in the tgp package. Random Latin hypercube samples are drawn at each MCMC iteration in order to estimate main effects as well as 1st order and total sensitivity indices.

<span id="page-37-0"></span>

<span id="page-38-0"></span>sens 39

# Usage

```
sens(X, Z, nn.lhs, model = btgp, ngrid = 100, span = 0.3,
    BTE = c(3000, 8000, 10), rect = NULL, shape = NULL, mode = NULL,
     ...)
```
# Arguments

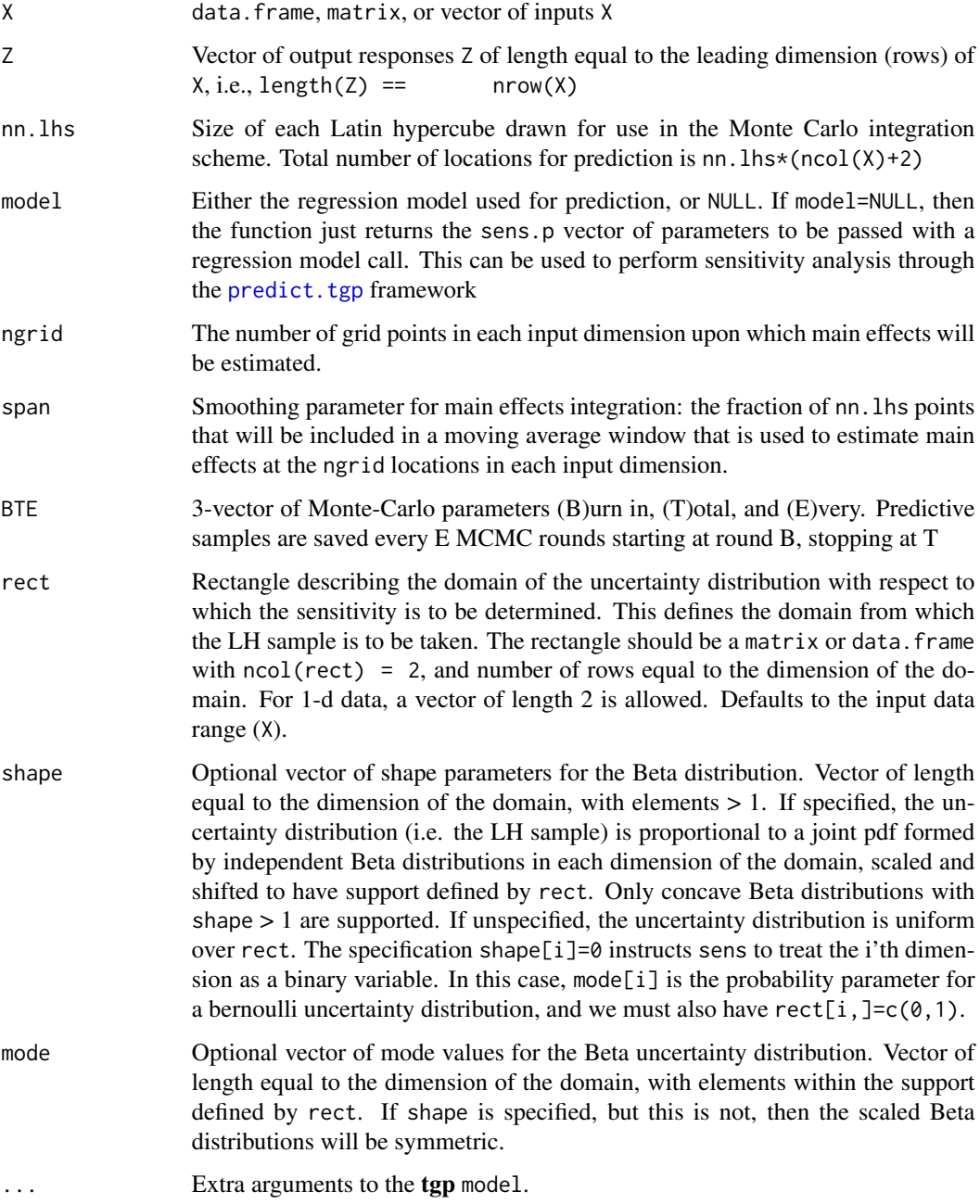

#### <span id="page-39-0"></span>Details

Saltelli (2002) describes a Latin Hypercube sampling based method for estimation of the 'Sobal' sensitivity indices:

1st Order for input i,

$$
S(i) = \text{Var}(E[f|x_i]) / \text{Var}(f),
$$

where  $x_i$  is the *i*-th input.

Total Effect for input i,

 $T(i) = E[\text{Var}(f|x_{-i})]/\text{Var}(f),$ 

where  $x_{-i}$  is all inputs except for the *i*-th.

All moments are with respect to the appropriate marginals of the uncertainty distribution  $U$  – that is, the probability distribution on the inputs with respect to which sensitivity is being investigated. Under this approach, the integrals involved are approximated through averages over properly chosen samples based on two LH samples proportional to U. If nn. This is the sample size for the Monte Carlo estimate, this scheme requires nn. lhs $*(\text{ncol}(X)+2)$  function evaluations.

The sens function implements the method for unknown functions  $f$ , through prediction via one of the tgp regression models conditional on an observed set of X locations. At each MCMC iteration of the tgp model fitting, the nn. lhs\*(ncol(X)+2) locations are drawn randomly from the LHS scheme and realizations of the sensitivity indices are calculated. Thus we obtain a posterior sample of the indices, incorporating variability from both the Monte Carlo estimation and uncertainty about the function output. Since a subset of the predictive locations are actually an LHS proportional to the uncertainty distribution, we can also estimate the main effects through simple non-parametric regression (a moving average).

Please see vignette("tgp2") for a detailed illustration

#### Value

The output is a "tgp"-class object. The details for [btgp](#page-2-1) contain a complete description of this output. The list entry that is relevance to sensitivity analysis is sens, which itself has entries:

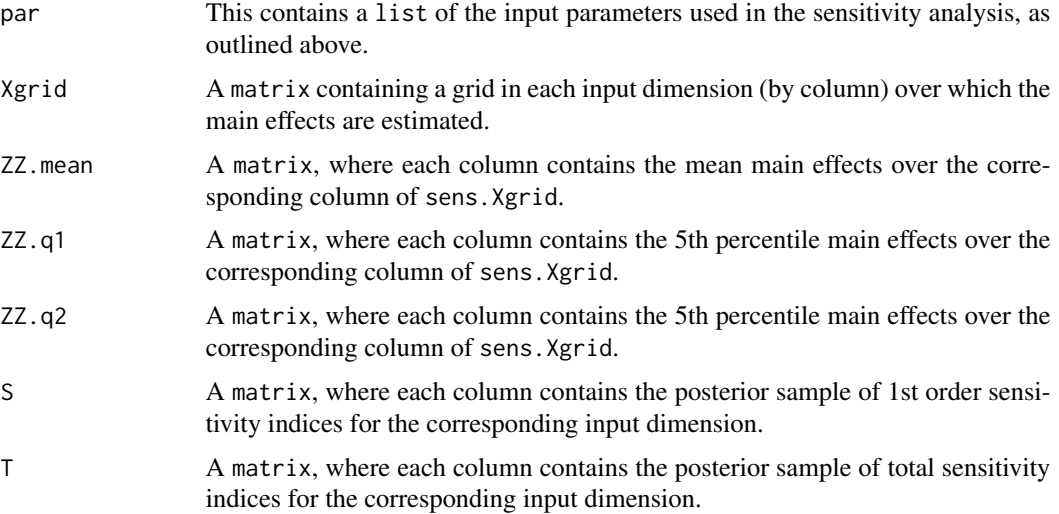

<span id="page-40-0"></span> $sens$  41

# **Note**

The quality of sensitivity analysis is dependent on the size of the LH samples used for integral approximation; as with any Monte Carlo integration scheme, the sample size (nn.lhs) must increase with the dimensionality of the problem. The total sensitivity indices  $T$  are forced non-negative, and if negative values occur it is necessary to increase nn.lhs. The plot.tgp function replaces negative values with zero for illustration.

# Author(s)

Robert B. Gramacy, <rbgramacy@chicagobooth.edu>, and Matt Taddy, <taddy@chicagobooth.edu>

# References

R.D. Morris, A. Kottas, M. Taddy, R. Furfaro, and B. Ganapol. (2009) *A statistical framework for the sensitivity analysis of radiative transfer models.* IEEE Transactions on Geoscience and Remote Sensing, to appear.

Saltelli, A. (2002) *Making best use of model evaluations to compute sensitivity indices.* Computer Physics Communications, 145, 280-297.

#### See Also

[btgp](#page-2-1), [plot.tgp](#page-32-1), [predict.tgp](#page-34-1), [lhs](#page-25-1)

# Examples

```
# Take a look at the air quality in New York: Sensitivity of
# ozone levels with respect to solar radiation, wind, and
# temperature. See help(airquality) for details.
X \leftarrow airquality[, 2:4]
Z <- airquality$Ozone
# Uncertainty distribution is the default: uniform over range(X)
# There is missing data, which is removed automatically by tgp
# range(X).
s <- suppressWarnings(sens(X=X, Z=Z, nn.lhs=300, model=btgp,
          ngrid=100, span=0.3, BTE=c(5000,10000,10)))
# plot the results
plot(s, layout="sens", ylab="Ozone", main="main effects")
# plot only the sensitivity indices
plot(s, layout="sens", ylab="Ozone", maineff=FALSE)
# plot only the main effects, side by side
plot(s, layout="sens", ylab="Ozone", main="", maineff=t(1:3))
# build a 'sens.p' parameter vector for a data-dependent
# informative uncertainty distribution. For each variable,
# the input distribution will be a scaled Beta with shape=2,
# and mode equal to the data mean
rect <- t(apply(X, 2, range, na.rm=TRUE))
```

```
mode <- apply(X , 2, mean, na.rm=TRUE)
shape \leq rep(2,3)
# plot a sample from the marginal uncertainty distribution.
Udraw <- lhs(300, rect=rect, mode=mode, shape=shape)
par(mfrow=c(1,3))
for(i in 1:3) hist(Udraw[,i], breaks=15,xlab=names(X)[i])
# build sens.p with the 'sens' function.
sens.p <- suppressWarnings(sens(X=X,Z=Z,nn.lhs=300, model=NULL,
               ngrid=100, rect=rect, shape=shape, mode=mode))
# Use predict.tgp to quickly analyze with respect to this new
# uncertainty distribution without re-running the MCMC, then
# plot the results.
s.new <- predict(s, BTE=c(1,1000,1), sens.p=sens.p, verb=1)
plot(s.new, layout="sens", ylab="Ozone", main="main effects")
```
<span id="page-41-1"></span>tgp.default.params *Default Treed Gaussian Process Model Parameters*

#### Description

Construct a default list of parameters to the b\* functions– the interfaces to treed Gaussian process modeling

#### Usage

tgp.default.params(d, meanfn = c("linear", "constant"), corr = c("expsep", "exp", "mrexpsep", "matern", "sim"), splitmin = 1, basemax =  $d, ...$ )

# Arguments

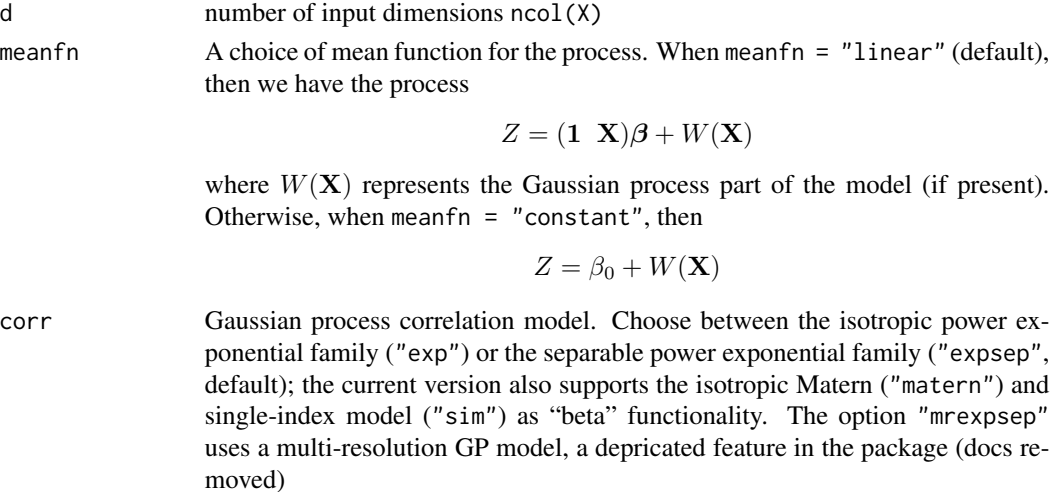

<span id="page-41-0"></span>

![](_page_42_Picture_310.jpeg)

# Value

The output is the following list of params...

![](_page_42_Picture_311.jpeg)

![](_page_43_Picture_374.jpeg)

#### Note

Please refer to the examples for the functions in "See Also" below, vignette("tgp") and vignette(tgp2)

# Author(s)

Robert B. Gramacy, <rbgramacy@chicagobooth.edu>, and Matt Taddy, <taddy@chicagobooth.edu>

# References

Gramacy, R. B. (2007). tgp*: An* R *Package for Bayesian Nonstationary, Semiparametric Nonlinear Regression and Design by Treed Gaussian Process Models.* Journal of Statistical Software, 19(9). <http://www.jstatsoft.org/v19/i09>

Robert B. Gramacy, Matthew Taddy (2010). *Categorical Inputs, Sensitivity Analysis, Optimization and Importance Tempering with* tgp *Version 2, an* R *Package for Treed Gaussian Process Models.* Journal of Statistical Software, 33(6), 1–48. <http://www.jstatsoft.org/v33/i06/>.

Gramacy, R. B., Lee, H. K. H. (2007). *Bayesian treed Gaussian process models with an application to computer modeling* Journal of the American Statistical Association, to appear. Also available as ArXiv article 0710.4536 <http://arxiv.org/abs/0710.4536>

# <span id="page-44-0"></span>tgp.design 45

Robert B. Gramacy, Heng Lian (2011). *Gaussian process single-index models as emulators for computer experiments*. Available as ArXiv article 1009.4241 <http://arxiv.org/abs/1009.4241>

[http://bobby.gramacy.com/r\\_packages/tgp](http://bobby.gramacy.com/r_packages/tgp)

#### See Also

[blm](#page-2-2), [btlm](#page-2-2), [bgp](#page-2-2), [btgp](#page-2-1), [bgpllm](#page-2-2), [btgpllm](#page-2-2)

<span id="page-44-1"></span>![](_page_44_Picture_216.jpeg)

#### Description

Based on the maximum a' posteriori (MAP) treed partition extracted from a "tgp"-class object, calculate independent sequential treed D-Optimal designs in each of the regions.

#### Usage

 $tgp.design(howmany, Xcand, out, iter = 5000, verb = 0)$ 

#### Arguments

![](_page_44_Picture_217.jpeg)

# Details

This function partitions Xcand and out\$X based on the MAP tree (obtained on "tgp"-class out with [partition](#page-30-1)) and calls [dopt.gp](#page-13-1) in order to obtain a D-optimal design under independent stationary Gaussian processes models defined in each region. The aim is to obtain a design where new points from Xcand are spaced out relative to themselves, and relative to the existing locations (out\$X) in the region. The number of new points from each region of the partition is proportional to the number of candidates Xcand in the region.

# Value

Output is a list of data.frames containing XX design points for each region of the MAP tree in out

<span id="page-45-0"></span>**Note** 

Input Xcand containing NaN, NA, Inf are discarded with non-fatal warnings

D-Optimal computation in each region is preceded by a print statement indicated the number of new locations to be chosen and the number of candidates in the region. Other than that, there are no other indicators of progress. You will have to be patient. Creating treed sequential D-optimal designs is no speedy task. At least it faster than the non-treed version (see [dopt.gp](#page-13-1)).

The example below is also part of vignette("tgp"). Please see vignette("tgp2") for a similar example based on optimization using the [optim.step.tgp](#page-28-1)

#### Author(s)

Robert B. Gramacy, <rbgramacy@chicagobooth.edu>, and Matt Taddy, <taddy@chicagobooth.edu>

#### References

Gramacy, R. B. (2007). tgp*: An* R *Package for Bayesian Nonstationary, Semiparametric Nonlinear Regression and Design by Treed Gaussian Process Models.* Journal of Statistical Software, 19(9). <http://www.jstatsoft.org/v19/i09>

Robert B. Gramacy, Matthew Taddy (2010). *Categorical Inputs, Sensitivity Analysis, Optimization and Importance Tempering with* tgp *Version 2, an* R *Package for Treed Gaussian Process Models.* Journal of Statistical Software, 33(6), 1-48. <http://www.jstatsoft.org/v33/i06/>.

Gramacy, R. B., Lee, H. K. H. (2006). *Adaptive design and analysis of supercomputer experiments.* Technometrics, to appear. Also avaliable on ArXiv article 0805.4359 [http://arxiv.org/abs/](http://arxiv.org/abs/0805.4359) [0805.4359](http://arxiv.org/abs/0805.4359)

Gramacy, R. B., Lee, H. K. H., \& Macready, W. (2004). *Parameter space exploration with Gaussian process trees.* ICML (pp. 353–360). Omnipress \& ACM Digital Library.

[http://bobby.gramacy.com/r\\_packages/tgp](http://bobby.gramacy.com/r_packages/tgp)

#### See Also

[bgpllm](#page-2-2), [btlm](#page-2-2), [blm](#page-2-2), [bgp](#page-2-2), [btgpllm](#page-2-2), [plot.tgp](#page-32-1), [dopt.gp](#page-13-1), [lhs](#page-25-1), [partition](#page-30-1), [optim.step.tgp](#page-28-1)

#### Examples

```
#
# 2-d Exponential data
# (This example is based on random data.
# It might be fun to run it a few times)
#
# get the data
exp2d.data <- exp2d.rand()
X <- exp2d.data$X; Z <- exp2d.data$Z
Xcand <- exp2d.data$XX
# fit treed GP LLM model to data w/o prediction
# basically just to get MAP tree (and plot it)
```
out <- btgpllm(X=X, Z=Z, pred.n=FALSE, corr="exp")

#### <span id="page-46-0"></span>tgp.trees 47

```
tgp.trees(out)
# find a treed sequential D-Optimal design
# with 10 more points. It is interesting to
# contrast this design with one obtained via
# the dopt.gp function
XX <- tgp.design(10, Xcand, out)
# now fit the model again in order to assess
# the predictive surface at those new design points
dout <- btgpllm(X=X, Z=Z, XX=XX, corr="exp")
plot(dout)
```
<span id="page-46-1"></span>tgp.trees *Plot the MAP Tree for each height encountered by the Markov Chain*

#### Description

Plot the maximum a' posteriori (MAP) tree as a function of tree height, and show the log posterior probabilities for comparison.

#### Usage

 $tgp.trees(out, heights = NULL, main = NULL, ...)$ 

#### Arguments

![](_page_46_Picture_156.jpeg)

#### Details

The maximum a' posteriori (MAP) tree encountered at each height (in the MCMC chain) is plotted, and the log posterior probabilities are shown for comparison. The text at the branches in the tree show the splitting variable and value. The text at the leaves show the number of input data points (X and Z) that fall into the region(s) along with an estimate of the variability therein.

# Value

The only output of this function is beautiful tree diagrams.

# <span id="page-47-0"></span>Note

Plotting trees that the maptree library is installed, which itself requires that the combinat library also be installed.

See vignette("tgp") and the examples sections of the functions under "See Also", below

# Author(s)

Robert B. Gramacy, <rbgramacy@chicagobooth.edu>, and Matt Taddy, <taddy@chicagobooth.edu>

# References

[http://bobby.gramacy.com/r\\_packages/tgp](http://bobby.gramacy.com/r_packages/tgp)

# See Also

[bgpllm](#page-2-2), [btlm](#page-2-2), [blm](#page-2-2), [bgp](#page-2-2), [btgpllm](#page-2-2), [plot.tgp](#page-32-1), [mapT](#page-26-1), vignette("tgp")

# <span id="page-48-0"></span>Index

∗Topic datagen exp2d , [16](#page-15-0) exp2d.rand, [17](#page-16-0) exp2d.Z, [20](#page-19-0) friedman.1.data , [21](#page-20-0) ∗Topic datasets exp2d , [16](#page-15-0) exp2d.rand, [17](#page-16-0) ∗Topic design dopt.gp , [14](#page-13-0) lhs , [26](#page-25-0) optim.tgp , [29](#page-28-0) tgp.design , [45](#page-44-0) ∗Topic hplot itemps , [25](#page-24-0) mapT, [27](#page-26-0) plot.tgp, [33](#page-32-0) tgp-package , [2](#page-1-0) tgp.trees , [47](#page-46-0) ∗Topic htest sens , [38](#page-37-0) ∗Topic loess interp.loess , [23](#page-22-0) ∗Topic misc default.itemps , [11](#page-10-0) ∗Topic models btgp , [3](#page-2-0) predict.tgp, [35](#page-34-0) tgp-package , [2](#page-1-0) tgp.default.params , [42](#page-41-0) ∗Topic multivariate sens , [38](#page-37-0) ∗Topic nonlinear btgp , [3](#page-2-0) predict.tgp, [35](#page-34-0) ∗Topic nonparametric btgp , [3](#page-2-0) predict.tgp, [35](#page-34-0) tgp-package , [2](#page-1-0)

tgp.default.params , [42](#page-41-0) ∗Topic optimize btgp , [3](#page-2-0) dopt.gp , [14](#page-13-0) optim.tgp , [29](#page-28-0) tgp.design, [45](#page-44-0) ∗Topic regression btgp , [3](#page-2-0) sens , [38](#page-37-0) ∗Topic smooth btgp , [3](#page-2-0) interp.loess , [23](#page-22-0) predict.tgp, [35](#page-34-0) tgp-package , [2](#page-1-0) tgp.default.params , [42](#page-41-0) ∗Topic spatial btgp , [3](#page-2-0) dopt.gp , [14](#page-13-0) lhs , [26](#page-25-0) predict.tgp, [35](#page-34-0) sens , [38](#page-37-0) tgp-package , [2](#page-1-0) tgp.default.params , [42](#page-41-0) tgp.design, [45](#page-44-0) ∗Topic tree btgp , [3](#page-2-0) mapT , [27](#page-26-0) partition , [31](#page-30-0) plot.tgp, [33](#page-32-0) predict.tgp, [35](#page-34-0) sens , [38](#page-37-0) tgp-package , [2](#page-1-0) tgp.default.params , [42](#page-41-0) tgp.design, [45](#page-44-0) tgp.trees , [47](#page-46-0) barplot , *[25](#page-24-0) , [26](#page-25-0)* bcart *(*btgp *)* , [3](#page-2-0) bgp , *[23](#page-22-0)* , *[30](#page-29-0)* , *[33](#page-32-0)* , *[35](#page-34-0) [–37](#page-36-0)* , *[45](#page-44-0) , [46](#page-45-0)* , *[48](#page-47-0)*

bgp *(*btgp *)* , [3](#page-2-0)

#### 50 INDEX

bgpllm, *[23](#page-22-0)*, *[30](#page-29-0)*, *[33](#page-32-0)*, *[35](#page-34-0)[–37](#page-36-0)*, *[45,](#page-44-0) [46](#page-45-0)*, *[48](#page-47-0)* bgpllm *(*btgp*)*, [3](#page-2-0) blm, *[23](#page-22-0)*, *[30](#page-29-0)*, *[33](#page-32-0)*, *[35](#page-34-0)[–37](#page-36-0)*, *[45,](#page-44-0) [46](#page-45-0)*, *[48](#page-47-0)* blm *(*btgp*)*, [3](#page-2-0) btgp, [3,](#page-2-0) *[12,](#page-11-0) [13](#page-12-0)*, *[17](#page-16-0)*, *[19](#page-18-0)*, *[29–](#page-28-0)[33](#page-32-0)*, *[36,](#page-35-0) [37](#page-36-0)*, *[40,](#page-39-0) [41](#page-40-0)*, *[45](#page-44-0)* btgpllm, *[23](#page-22-0)*, *[27](#page-26-0)*, *[30](#page-29-0)*, *[32,](#page-31-0) [33](#page-32-0)*, *[35–](#page-34-0)[37](#page-36-0)*, *[45–](#page-44-0)[48](#page-47-0)* btgpllm *(*btgp*)*, [3](#page-2-0) btlm, *[23](#page-22-0)*, *[30](#page-29-0)*, *[32,](#page-31-0) [33](#page-32-0)*, *[35–](#page-34-0)[37](#page-36-0)*, *[45,](#page-44-0) [46](#page-45-0)*, *[48](#page-47-0)* btlm *(*btgp*)*, [3](#page-2-0)

contour, *[23,](#page-22-0) [24](#page-23-0)*

default.itemps, *[5](#page-4-0)*, *[7](#page-6-0)*, *[10](#page-9-0)*, [11,](#page-10-0) *[25,](#page-24-0) [26](#page-25-0)* dopt.gp, [14,](#page-13-0) *[27](#page-26-0)*, *[31](#page-30-0)*, *[45,](#page-44-0) [46](#page-45-0)* draw.tree, *[47](#page-46-0)*

exp2d, [16,](#page-15-0) *[17](#page-16-0)[–19](#page-18-0)*, *[21](#page-20-0)* exp2d.rand, *[17](#page-16-0)*, [17,](#page-16-0) *[21](#page-20-0)* exp2d.Z, *[17](#page-16-0)*, *[19](#page-18-0)*, [20](#page-19-0) expand.grid, *[24](#page-23-0)*

formals, *[30](#page-29-0)* fried.bool *(*friedman.1.data*)*, [21](#page-20-0) friedman.1.data, [21](#page-20-0)

hist2bar *(*itemps*)*, [25](#page-24-0)

image, *[23,](#page-22-0) [24](#page-23-0)* interp, *[23,](#page-22-0) [24](#page-23-0)* interp.loess, [23](#page-22-0) itemps, [25](#page-24-0) itemps.barplot *(*itemps*)*, [25](#page-24-0)

legend, *[34](#page-33-0)* lhs, *[16](#page-15-0)*, *[18,](#page-17-0) [19](#page-18-0)*, [26,](#page-25-0) *[41](#page-40-0)*, *[46](#page-45-0)* loess, *[23,](#page-22-0) [24](#page-23-0)*, *[34,](#page-33-0) [35](#page-34-0)*

mapT, [27,](#page-26-0) *[35](#page-34-0)*, *[48](#page-47-0)*

optim, *[29](#page-28-0)[–31](#page-30-0)* optim.ptgpf *(*optim.tgp*)*, [29](#page-28-0) optim.step.tgp, *[46](#page-45-0)* optim.step.tgp *(*optim.tgp*)*, [29](#page-28-0) optim.tgp, [29](#page-28-0) optimize, *[29](#page-28-0)[–31](#page-30-0)*

partition, [31,](#page-30-0) *[45,](#page-44-0) [46](#page-45-0)* persp, *[23,](#page-22-0) [24](#page-23-0)* plot, *[35](#page-34-0)*

plot.tgp, *[7](#page-6-0)*, *[10](#page-9-0)*, *[28](#page-27-0)*, [33,](#page-32-0) *[37](#page-36-0)*, *[41](#page-40-0)*, *[46](#page-45-0)*, *[48](#page-47-0)* predict, *[37](#page-36-0)* predict.loess, *[24](#page-23-0)* predict.tgp, *[10](#page-9-0)*, *[30,](#page-29-0) [31](#page-30-0)*, *[35](#page-34-0)*, [35,](#page-34-0) *[39](#page-38-0)*, *[41](#page-40-0)*

sens, *[6](#page-5-0)*, *[8](#page-7-0)*, *[10](#page-9-0)*, *[27](#page-26-0)*, *[34](#page-33-0)[–36](#page-35-0)*, [38](#page-37-0)

tgp-package, [2](#page-1-0) tgp.default.params, *[5](#page-4-0)[–7](#page-6-0)*, [42](#page-41-0) tgp.design, *[16](#page-15-0)*, *[27](#page-26-0)[–29](#page-28-0)*, *[31,](#page-30-0) [32](#page-31-0)*, [45](#page-44-0) tgp.trees, *[7](#page-6-0)*, *[10](#page-9-0)*, *[28](#page-27-0)*, *[32](#page-31-0)*, *[35](#page-34-0)*, [47](#page-46-0)